4-0501306 中華民國 108年度 (108年1月1日至108年12月31日) 装 臺北市政府總決算 臺北市政府教育局主管 臺北市地方教育發展基金 臺北市立蘭雅國民中學附屬單位決算之分決算 (特別收入基金) 喜水石 计蘭雅國民中學編

訂

## 臺北市地方教育發展基金中華民國108年度附屬單位決算之分決算

 $\Box$ 

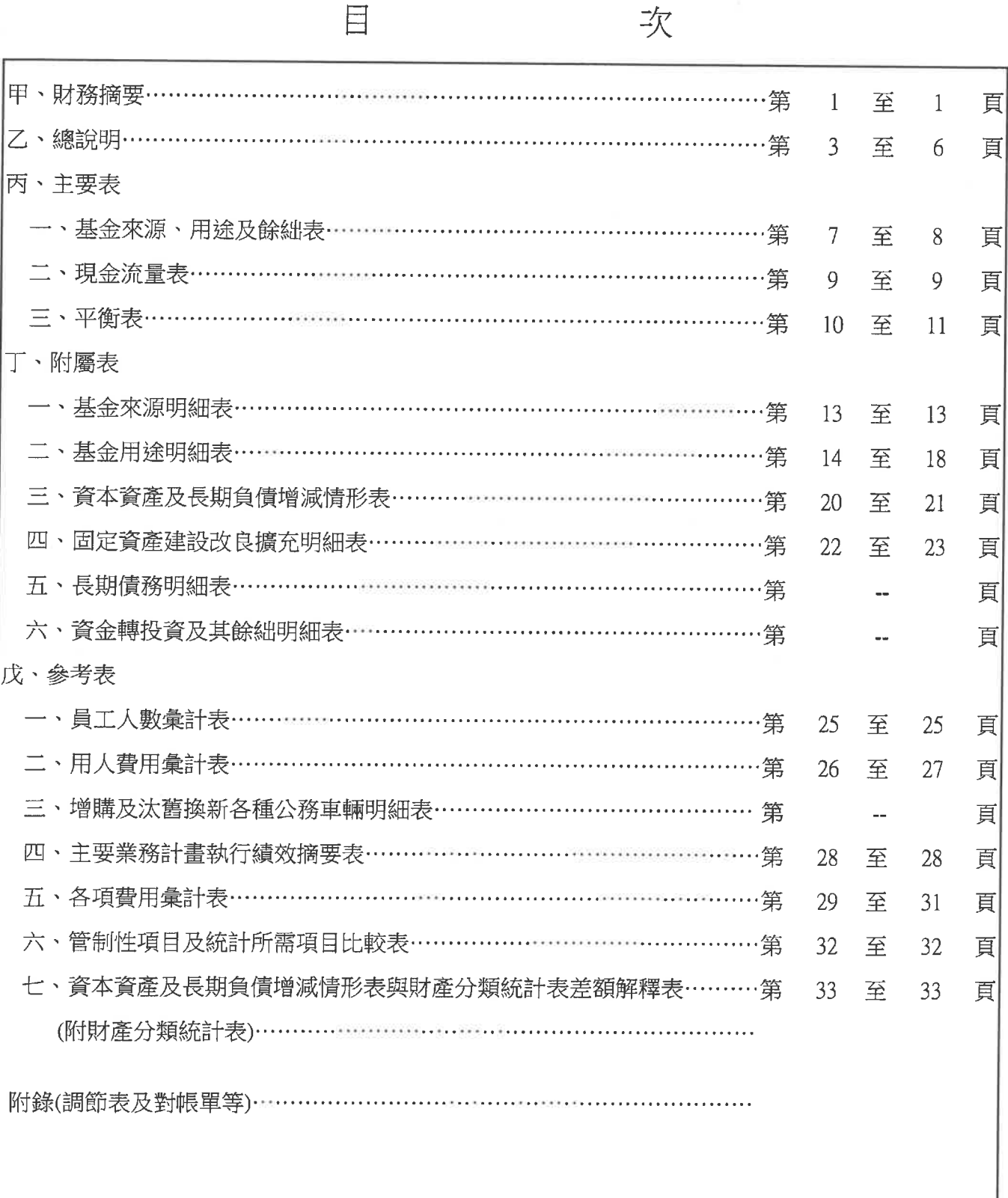

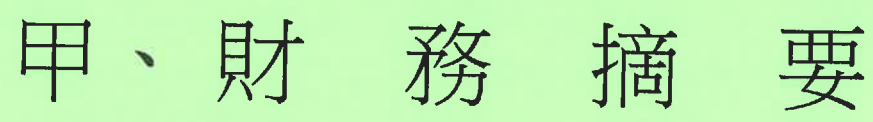

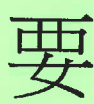

要

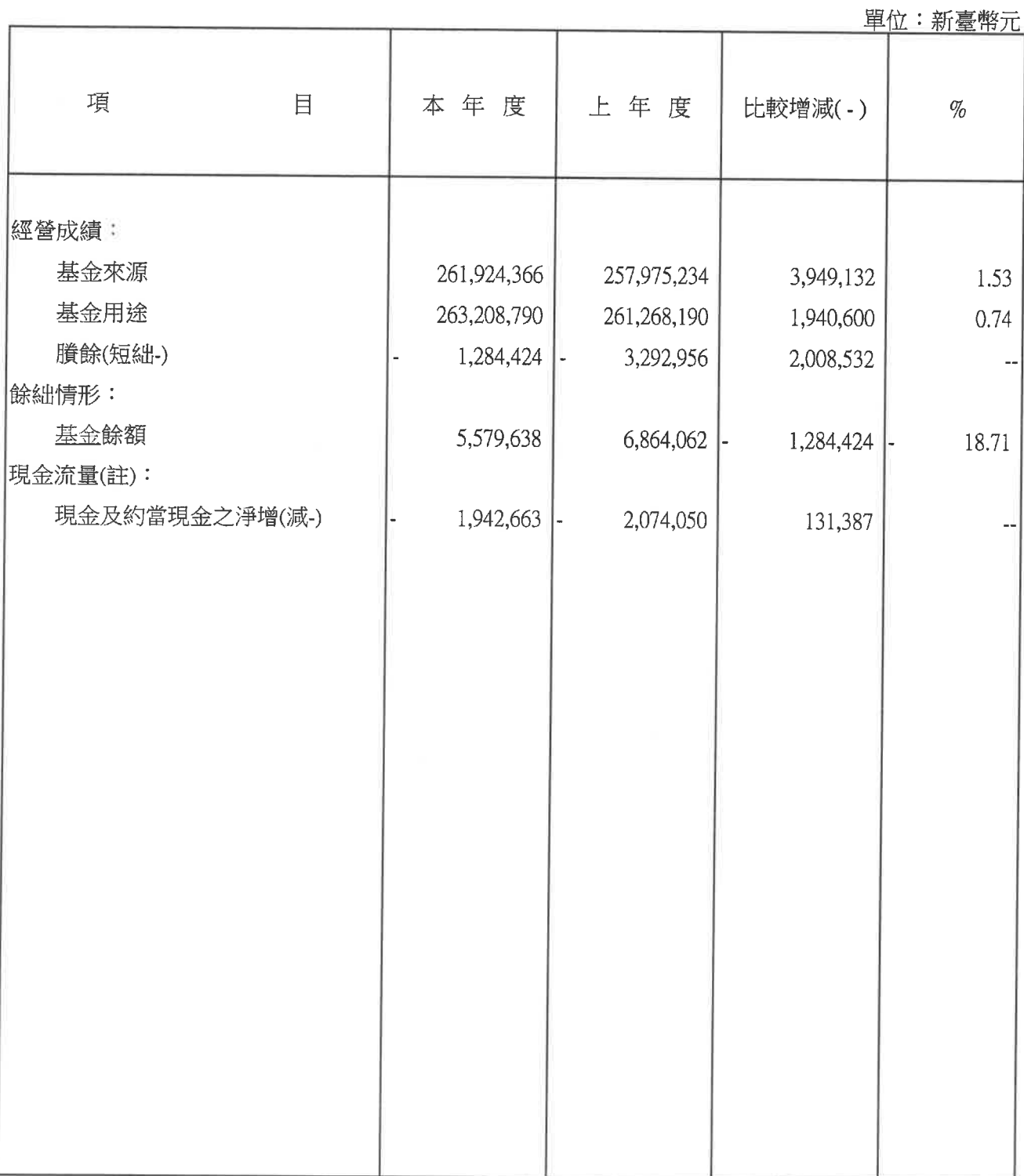

附註:現金流量係採現金及約當現金基礎,包括現金及自投資日起3個月內到期或清償之債權證券。

### 本頁空白

乙、總說明

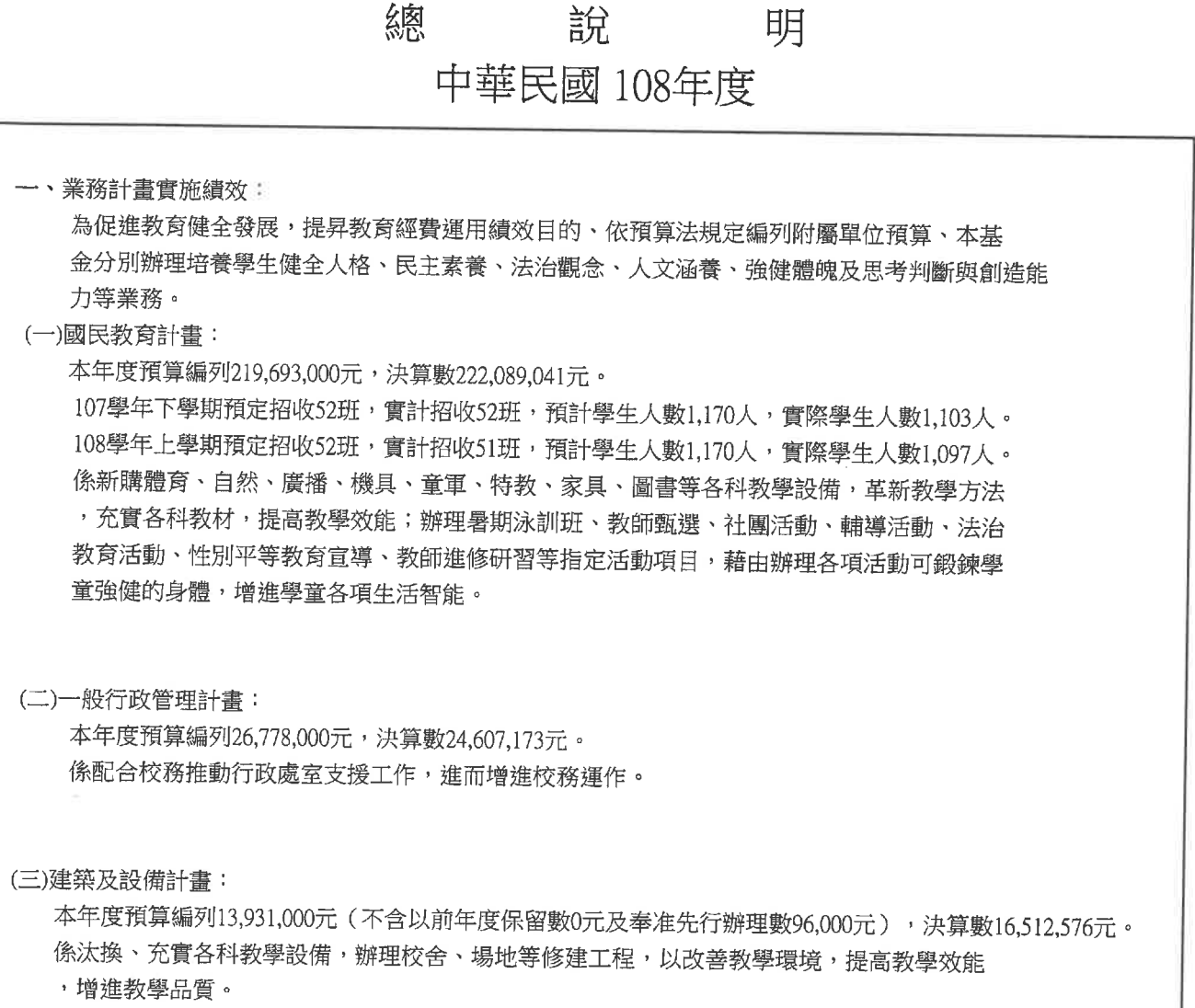

(四)年度關鍵績效指標達成情形分析:

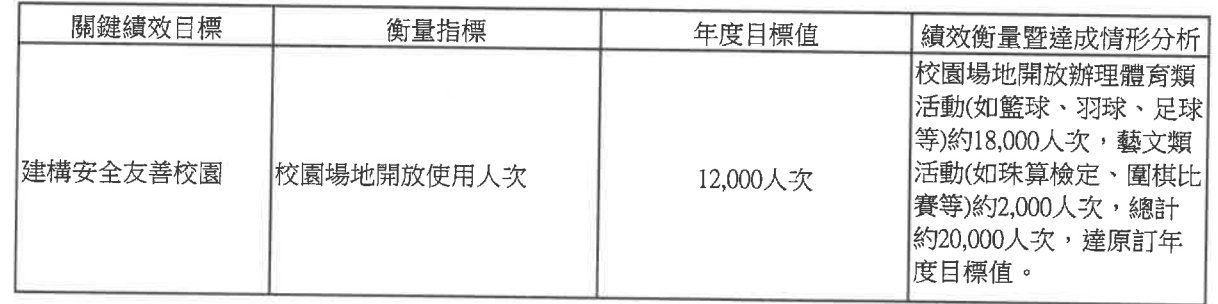

#### 總 說 明

中華民國 108年度

、基金來源、用涂及餘絀情形: (一)基金來源: 本年度基金來源決算數261.924.366元,較預算數257,124,000元,增加4,800,366元,計增1.87%。 茲將各基金來源科目金額與預算增減情形分析如下: 1.服務收入:決算數350,324元,較預算數539,000元,減少188,676元,計減35.00%。 主要係因: 教師甄撰7.800元及暑期泳訓班342.524元等報名費收入實收實繳所致。 2.財產處分收入:決算數83.511元,較預算數43.000元,增加40.511元,計增94.21%。 主要係因: 財產報廢殘值變賣收入83.511元實收實繳所致。 3.利息收入:決算數12元,較預算數0元,增加12元。 丰要係因: 108年1-12月利息收入12元實收實繳所致。 4.其他財產收入:決算數1,184,239元,較預算數869,000元,增加315,239元,計增36.28%。 主要係因: 場地使用費1.170.139元及停車費14.100元等收入實收實繳所致。 5.公庫撥款收入:決算數259,453,384元,較預算數254,947,000元,增加4,506,384元,計增1.77%。 主要係因: (1)教育局補助108年度校園樹木褐根病防治作業(第2梯)(統籌款) 137,515元。 (2)教育局補助新建大樓女兒牆及大門時鐘牆整修(統籌款) 2,510,064元。 (3)教育局補助精進校園無障礙環境整修廁所以符合脊柱列學生使用經費(統籌款)98,805元。 (4)教育局補助108年度照明設備汰換經費(局款非統籌款) 59,000元。 (5)教育局補助增撥108年度用人費用不敷數1,701,000元。 6.政府其他撥入收入:決算數589,949元,較預算數0元,增加589,949元。 主要係因: (1)教育部補助十二年國教身障生前導學校第二階段326.064元。 (2)教育部補助108生命教育系列生命鬥士蒞校演講4,250元。 (3)教育部補助107學年度生涯發展第2期經費65.920元。 (4)教育部補助公立學校認輔小團體10,000元。 (5)教育部補助107學年國中生無力繳交代收代辦費14,280元。 (6)教育部補助108年學生游泳課程及體驗活動暨師資培訓經費87,300元。 (7)教育部補助國民中學身心障愛學生鑑定及安置施測費10,450元。 (8)教育部補助108年度照明設備汰換經費59,000元。 (9)教育部補助108學年國中生無力繳交代收代辦費12,685元。

#### 總 說 明

中華民國 108年度

7.雜項收入:決算數262,947元,較預算數726,000元,減少463,053元,計減63.78%。 主要係因: (1) 建規罰款收入96.288元。 (2)數位學生證收入17.741元。 (3)簡訊服務費收入54,168元。 (4)其他收入94.750元。 (二)基金用途: 本年度基金用途决算數263,208,790元,較預算數260,402,000元,增加2,806,790元,計增1.08%。 茲將各基金用途科目金額與預算增減情形分析如下: 1.國民教育計畫:決算數222,089,041元,較預算數219,693,000元,增加2,396,041元,計增1.09%。 主要係因: 人事費用覈實支用所致。 2.一般行政管理計畫:決算數24,607,173元,較預算數26,778,000元,減少2,170,827元,計減8.11%。 主要係因: 人事費用覈實支用所致。 3.建築及設備計畫:決算數16,512,576元,較預算數13,931,000元,增加2,581,576元,計增18.53%。 主要係因: (1)教育部補助身心障礙課程前導學校經費等設備等96,000元及資訊設備等節餘款169,089元。 (2)教育局統籌款補助新建大樓女兒牆及大門時鐘牆整修工程等執行數2,861,177元,節餘數206,512元。 (三)本期賸餘(短絀): 本年度決算短絀數1,284,424元,較預算短絀數3,278,000元,計相差1,993,576元。 主要係因: 業務費用覈實支用等賸餘計1,692,437元、增加場地使用收入301,139元。

緫

說 明

#### 中華民國 108年度

三、現金流量結果: 業務活動之淨現金流出1.724.310元。 其他活動之淨現金流出218.353元。 本年度現金及約當現金之淨減1,942,663元。 期初現金及約當現金17,437,569元。 期末現金及約當現金15.494.906元。 四、資產負債情況: 決算日資產總額為7,825,171,376元,包括: 流動資產15,894,906元。 投資、長期應收款項、貸墊款及準備金1,855,672元。 其他資產7,807,420,798元。 決算日負債總額為7,819,591,738元,包括: 流動負債8,090,775元。 其他負債7,811,500,963元。 決算日基金餘額為累積餘額5.579.638元。 五、資本資產及長期負債概況: 本年度增加10,492,536元,包括: 機械及設備7,577,366元。 交通及運輸設備30,000元。 雜項設備2,849,170元。 電腦軟體36,000元。 六、其他 (一)本年度併決算數10.502.801元及補辦預算數96.000元,詳見基金來源、用途及餘絀表后附「預算 執行期間辦理併決算奉准明細表」及固定資產建設改良擴充明細表后附「預算執行期間辦理補辦預算奉 准明細表」。 (二)預算所列未來承諾授權之執行情形:無 (三)因擔保、保證或契約可能造成未來會計年度內之支出事項(包括或有負債)及或有資產:無。 (四)自償性公共建設計畫營運與負擔狀況及自償率達成情形:無。 (五)推動各項業務計畫獲中央政府或國內外學術機構評鑑(選)優良之事蹟:無。 (六)揭露公民提案參與式預算執行情形:無。

丙、主要表

# 地方教育發展基金一臺北市立蘭雅國民中學<br>基金來源、用途及餘絀表

中華民國 108 年度

單位:新臺幣元

| 科<br>目      | 本年度預算數       |        | 本年度決算數             |       | 比較增減         |          | 上年度決算審定數           |       |  |
|-------------|--------------|--------|--------------------|-------|--------------|----------|--------------------|-------|--|
|             | 金<br>額       | $\%$   | 金<br>額             | $\%$  | 金<br>額       | $\%$     | 額<br>金             | $\%$  |  |
| 4 基金來源      | 257,124,000  | 100.00 | 261,924,366 100.00 |       | 4,800,366    | 1.87     | 257,975,234 100.00 |       |  |
| 43 勞務收入     | 539,000      | 0.21   | 350,324            | 0.13  | $-188,676$   | $-35,00$ | 355,040            | 0.14  |  |
| 431服務收入     | 539,000      | 0.21   | 350,324            | 0.13  | $-188,676$   | $-35.00$ | 355,040            | 0.14  |  |
| 45 財產收入     | 912,000      | 0.35   | 1,267,762          | 0.48  | 355,762      | 39.01    | 1,388,124          | 0.54  |  |
| 451財產處分收入   | 43,000       | 0.02   | 83,511             | 0.03  | 40,511       | 94.21    | 122,363            | 0.05  |  |
| 454利息收入     |              |        | 12                 | 0.00  | 12           | 0.00     | 53                 | 0.00  |  |
| 45Y其他財產收入   | 869,000      | 0.34   | 1,184,239          | 0.45  | 315,239      | 36.28    | 1,265,708          | 0.49  |  |
| 46 政府撥入收入   | 254,947,000  | 99.15  | 260,043,333        | 99.28 | 5,096,333    | 2.00     | 255,869,837        | 99.18 |  |
| 462公庫撥款收入   | 254,947,000  | 99.15  | 259,453,384        | 99.06 | 4,506,384    | 1.77     | 255,290,810        | 98.96 |  |
| 46Y政府其他撥入收入 |              |        | 589,949            | 0.23  | 589,949      | 0.00     | 579,027            | 0.22  |  |
| 4Y 其他收入     | 726,000      | 0.28   | 262,947            | 0.10  | $-463,053$   | $-63.78$ | 362,233            | 0.14  |  |
| 4YY雜項收入     | 726,000      | 0.28   | 262,947            | 0.10  | $-463,053$   | $-63.78$ | 362,233            | 0.14  |  |
| 5 基金用途      | 260,402,000  | 100.00 | 263,208,790 100.00 |       | 2,806,790    | 1.08     | 261,268,190 100,00 |       |  |
| 53 國民教育計畫   | 219,693,000  | 84.37  | 222,089,041        | 84.38 | 2,396,041    | 1.09     | 221,791,939        | 84.89 |  |
| 5L 一般行政管理計畫 | 26,778,000   | 10.28  | 24,607,173         | 9.35  | $-2,170,827$ | $-8.11$  | 25,666,333         | 9.82  |  |
| SM 建築及設備計畫  | 13,931,000   | 5.35   | 16,512,576         | 6.27  | 2,581,576    | 18.53    | 13,809,918         | 5.29  |  |
| 購建固定資產      | 13,895,000   | 5.34   | 16,476,576         | 6.26  | 2,581,576    | 18.58    | 13,773,918         | 5.27  |  |
| 其他          | 36,000       | 0.01   | 36,000             | 0.01  |              |          | 36,000             | 0.01  |  |
| 本期賸餘 (短絀-)  | $-3,278,000$ |        | $-1,284,424$       |       | 1,993,576    | $-60.82$ | $-3,292,956$       |       |  |
| 期初基金餘額      | 7,705,000    |        | 6,864,062          |       | $-840,938$   | $-10.91$ | 10,157,018         |       |  |
| 解繳公庫        |              |        |                    |       |              | 0.00     |                    |       |  |
| 期末基金餘額      | 4,427,000    |        | 5,579,638          |       | 1,152,638    | 26.04    | 6,864,062          |       |  |
|             |              |        |                    |       |              |          |                    |       |  |
|             |              |        |                    |       |              |          |                    |       |  |
|             |              |        |                    |       |              |          |                    |       |  |
|             |              |        |                    |       |              |          |                    |       |  |
|             |              |        |                    |       |              |          |                    |       |  |
|             |              |        |                    |       |              |          |                    |       |  |
|             |              |        |                    |       |              |          |                    |       |  |
|             |              |        |                    |       |              |          |                    |       |  |
|             |              |        |                    |       |              |          |                    |       |  |
|             |              |        |                    |       |              |          |                    |       |  |
|             |              |        |                    |       |              |          |                    |       |  |
|             |              |        |                    |       |              |          |                    |       |  |
|             |              |        |                    |       |              |          |                    |       |  |
|             |              |        |                    |       |              |          |                    |       |  |
|             |              |        |                    |       |              |          |                    |       |  |
| 填表說明:       |              |        |                    |       |              |          |                    |       |  |

 $\bar{b}$ 

# 地方教育發展基金一臺北市立蘭雅國民中學<br>預算執行期間辦理併決算奉准明細表

#### 中華民國 108 年度

 $\mathbf{r}$ 

單位:新臺幣元

×

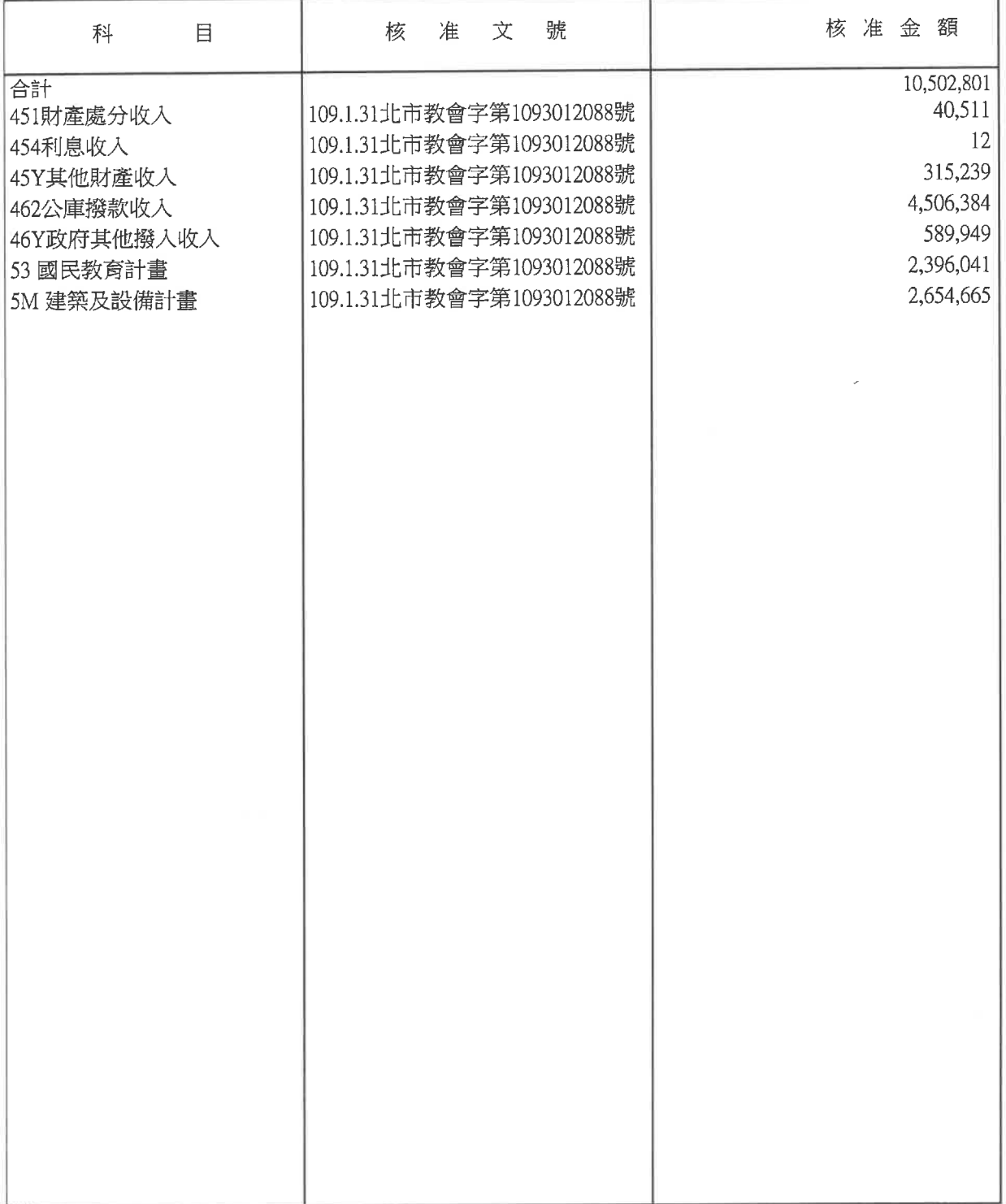

備註:

#### 現金流量表

#### 中華民國108年度

#### 單位:新臺幣元

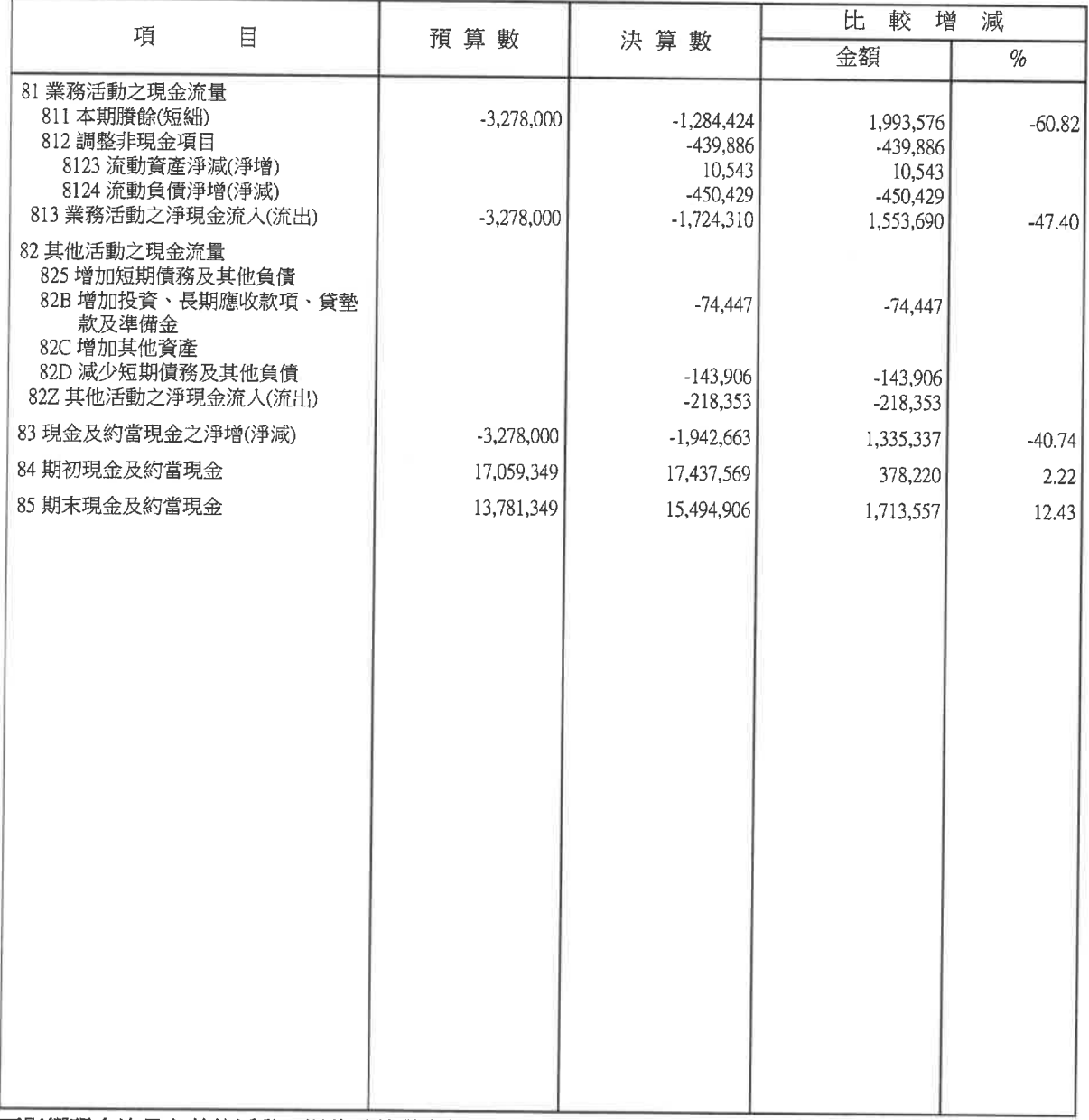

不影響現金流量之其他活動:退休及離職準備金減少數1,419,145元及代管資產減少數7,758,111元。

#### 地方教育發展基金一 平衡 中華民國108

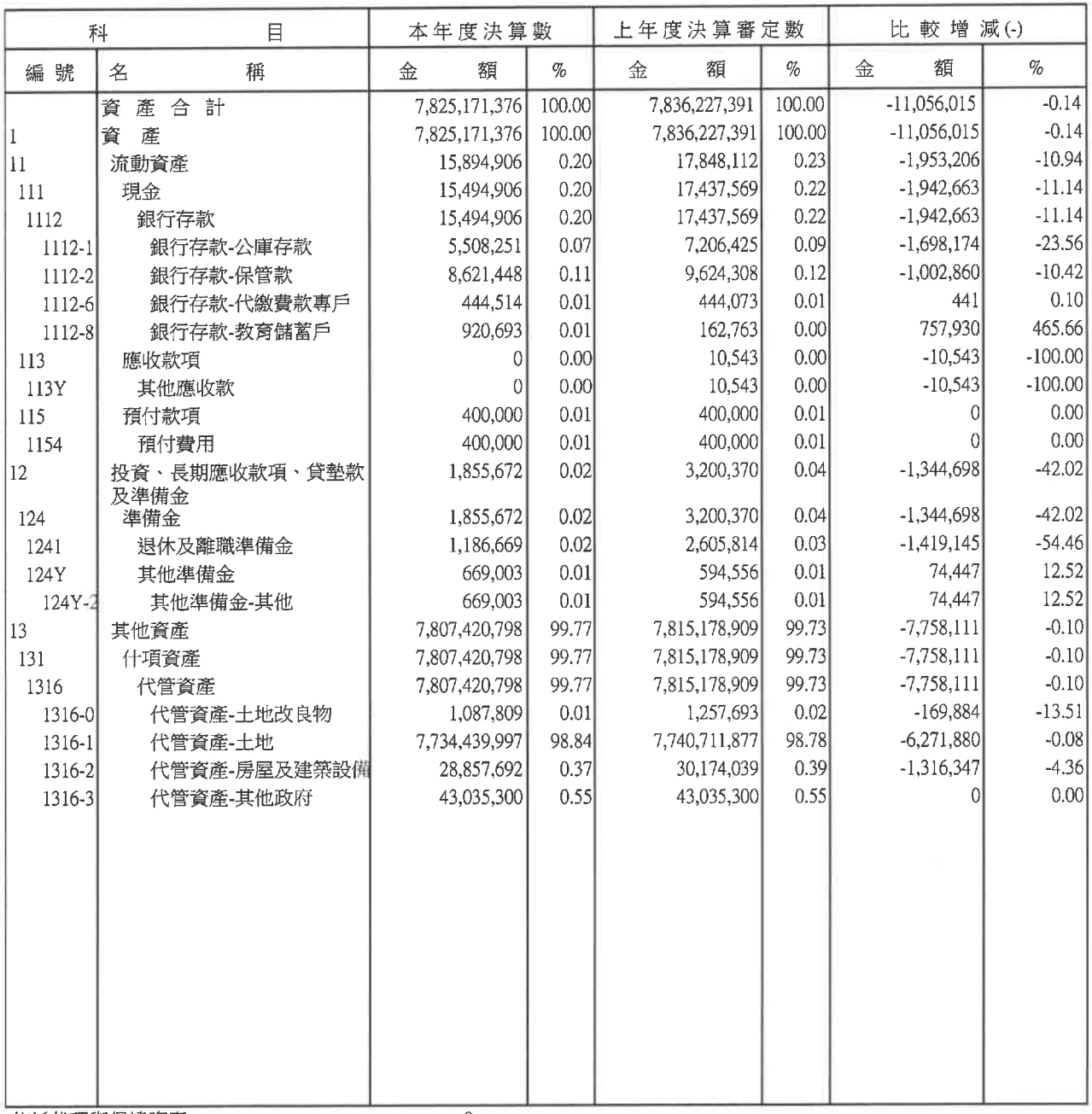

信託代理與保證資產

保證品

 $\sqrt{0}$  $\,0\,$ 

註:本年度信託代理與保證之資產與負債各有0元。

ー」<br>上年度信託代理與保證之資產與負債各有158,460元,係102年同德、勤毅樓建築物耐震能力補強工程案保固金。<br>因擔保、保證或契約可能造成未來會計年度支出事項(包括或有負債)及或有資產計0元。

#### 臺北市立蘭雅國民中學 表

年12月31日

單位:新臺幣元

| 科<br>目                  |           | 本年度決算數         |                                | 上年度決算審定數      |        | 比較增減(-)       |           |  |
|-------------------------|-----------|----------------|--------------------------------|---------------|--------|---------------|-----------|--|
| 編號                      | 名<br>稱    | 額<br>金         | $q_{\!\scriptscriptstyle\! o}$ | 額<br>金        | $\%$   | 金<br>額        | $\%$      |  |
|                         | 負債及基金餘額合計 | 7,825,171,376  | 100.00                         | 7,836,227,391 | 100.00 | $-11,056,015$ | $-0.14$   |  |
| $\overline{\mathbf{c}}$ | 負 債       | 7,819,591,738  | 99.93                          | 7,829,363,329 | 99.91  | $-9,771,591$  | $-0.12$   |  |
| 21                      | 流動負債      | 8,090,775      | 0.10                           | 8,541,204     | 0.11   | $-450,429$    | $-5.27$   |  |
| 212                     | 應付款項      | 7,852,827      | 0.10                           | 8,302,274     | 0.11   | $-449,447$    | $-5.41$   |  |
| 2123                    | 應付代收款     | 7,093,159      | 0.09                           | 7,326,226     | 0.09   | $-233,067$    | $-3.18$   |  |
| 2125                    | 應付費用      | 759,668        | 0.01                           | 976,048       | 0.01   | $-216,380$    | $-22.17$  |  |
| 213                     | 預收款項      | 237,948        | 0.00                           | 238,930       | 0.00   | $-982$        | $-0.41$   |  |
| 2133                    | 預收收入      | 237,948        | 0.00                           | 238,930       | 0.00   | $-982$        | $-0.41$   |  |
| 22                      | 其他負債      | 7,811,500,963  | 99.83                          | 7,820,822,125 | 99.80  | $-9,321,162$  | $-0.12$   |  |
| 221                     | 什項負債      | 7,811,500,963  | 99.83                          | 7,820,822,125 | 99.80  | $-9,321,162$  | $-0.12$   |  |
| 2211                    | 存入保證金     | 2,893,496      | 0.04                           | 2,904,918     | 0.04   | $-11,422$     | $-0.39$   |  |
| 2213                    | 應付退休及離職金  | 1,186,669      | 0.02                           | 2,605,814     | 0.03   | $-1,419,145$  | $-54.46$  |  |
| 2214                    | 應付代管資產    | 7,807,420,798  | 99.77                          | 7,815,178,909 | 99.73  | $-7,758,111$  | $-0.10$   |  |
| 2215                    | 暫收及待結轉帳項  | 0              | 0.00                           | 132,484       | 0.00   | $-132,484$    | $-100.00$ |  |
| 3                       | 基金餘額      | 5,579,638      | 0.07                           | 6,864,062     | 0.09   | $-1,284,424$  | $-18.71$  |  |
| 31                      | 基金餘額      | 5,579,638      | 0.07                           | 6,864,062     | 0.09   | $-1,284,424$  | $-18.71$  |  |
| 311                     | 基金餘額      | 5,579,638      | 0.07                           | 6,864,062     | 0.09   | $-1,284,424$  | $-18,71$  |  |
| 3111                    | 累積餘額      | 5,579,638      | 0.07                           | 6,864,062     | 0.09   | $-1,284,424$  | $-18.71$  |  |
|                         |           |                |                                |               |        |               |           |  |
| 信託代理與保證負債               |           | $\overline{0}$ |                                |               |        |               |           |  |
| 應付保證品                   |           | $\mathbf 0$    |                                |               |        |               |           |  |

 $\sim$ 

 $\epsilon_{\rm m}^{(1)}$ 

## 本頁空白

丁、附屬表

## 地方教育發展基金一臺北市立蘭雅國民中學<br>基金來源明細表

中華民國 108 年度

單位:新臺幣元

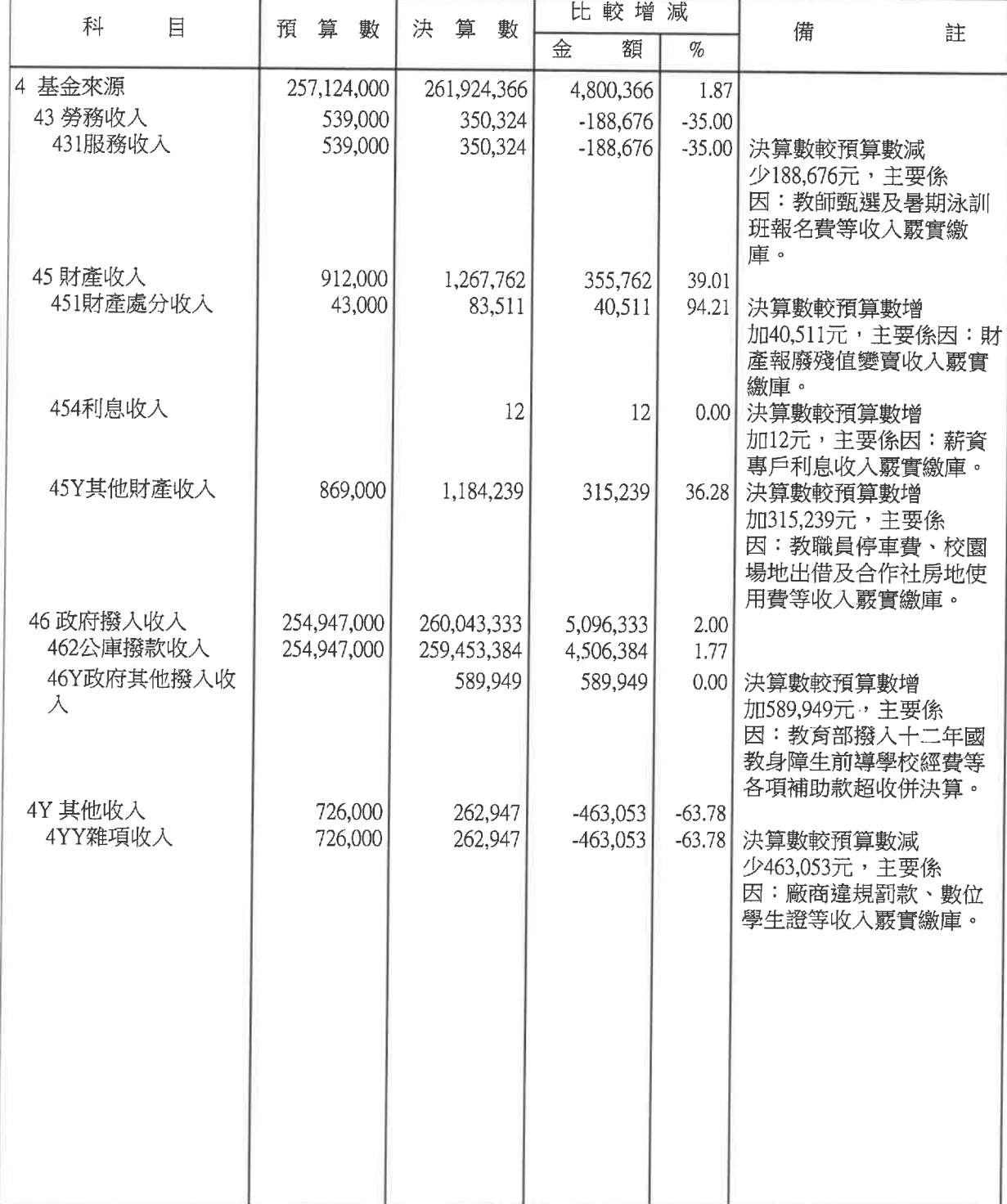

填表說明:

#### 基金用途明細表

#### 中華民國108年度

單位:新臺幣元

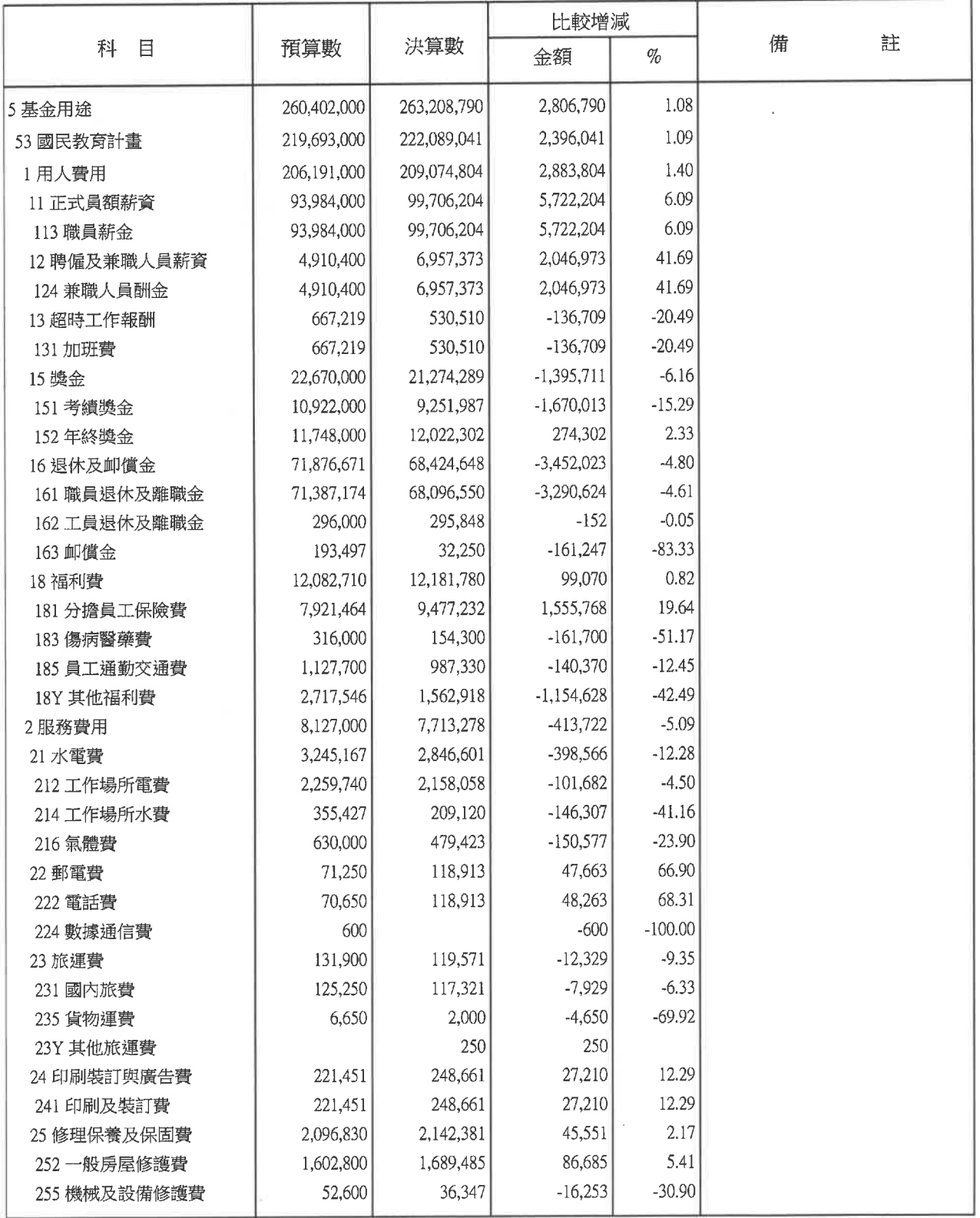

40501306-14

 $\overline{\mathcal{L}}$ 

#### 基金用途明細表

中華民國108年度

單位:新臺幣元

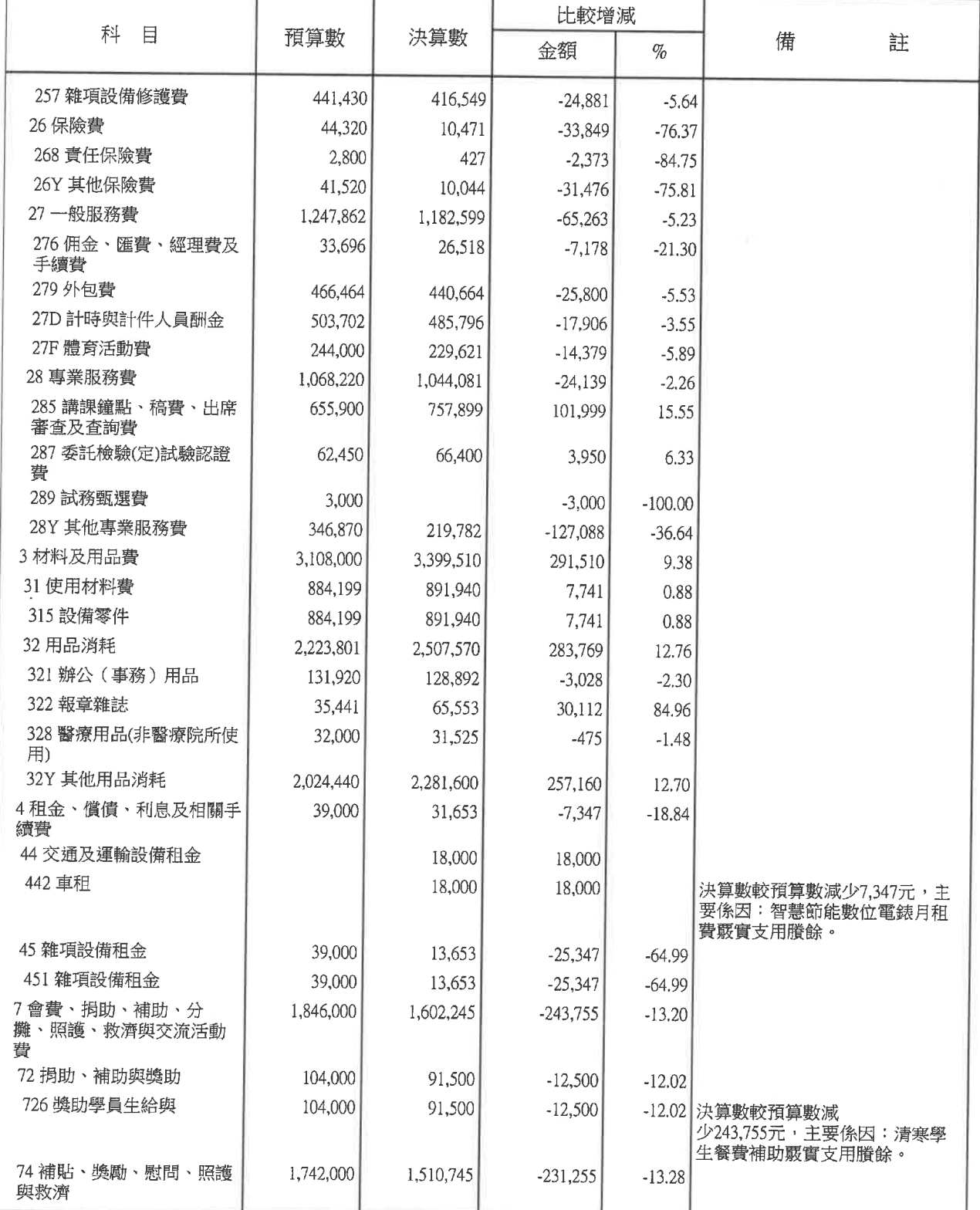

#### 基金用途明細表

中華民國 108年度

單位:新臺幣元

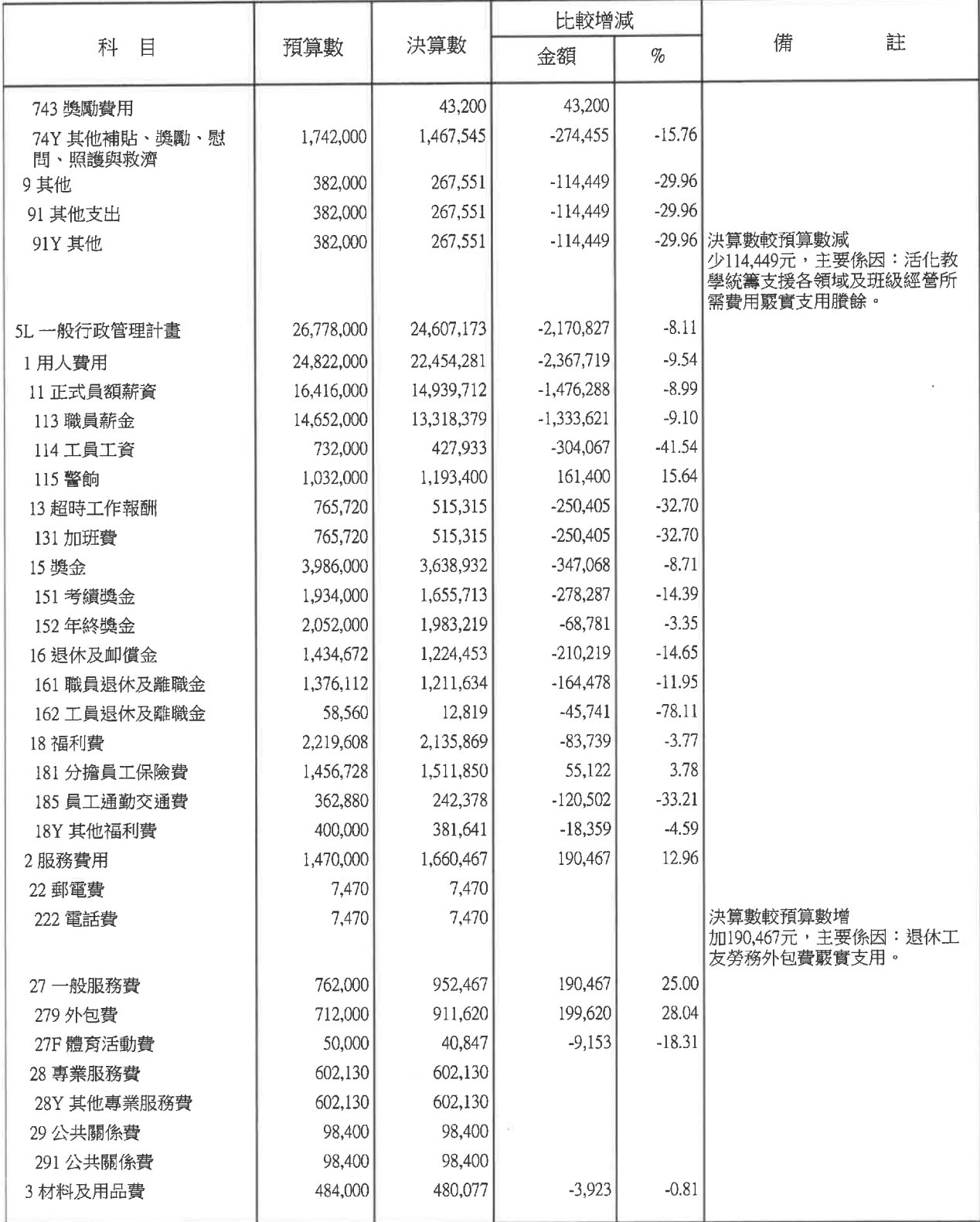

#### 基金用途明細表

中華民國 108年度

單位:新臺幣元

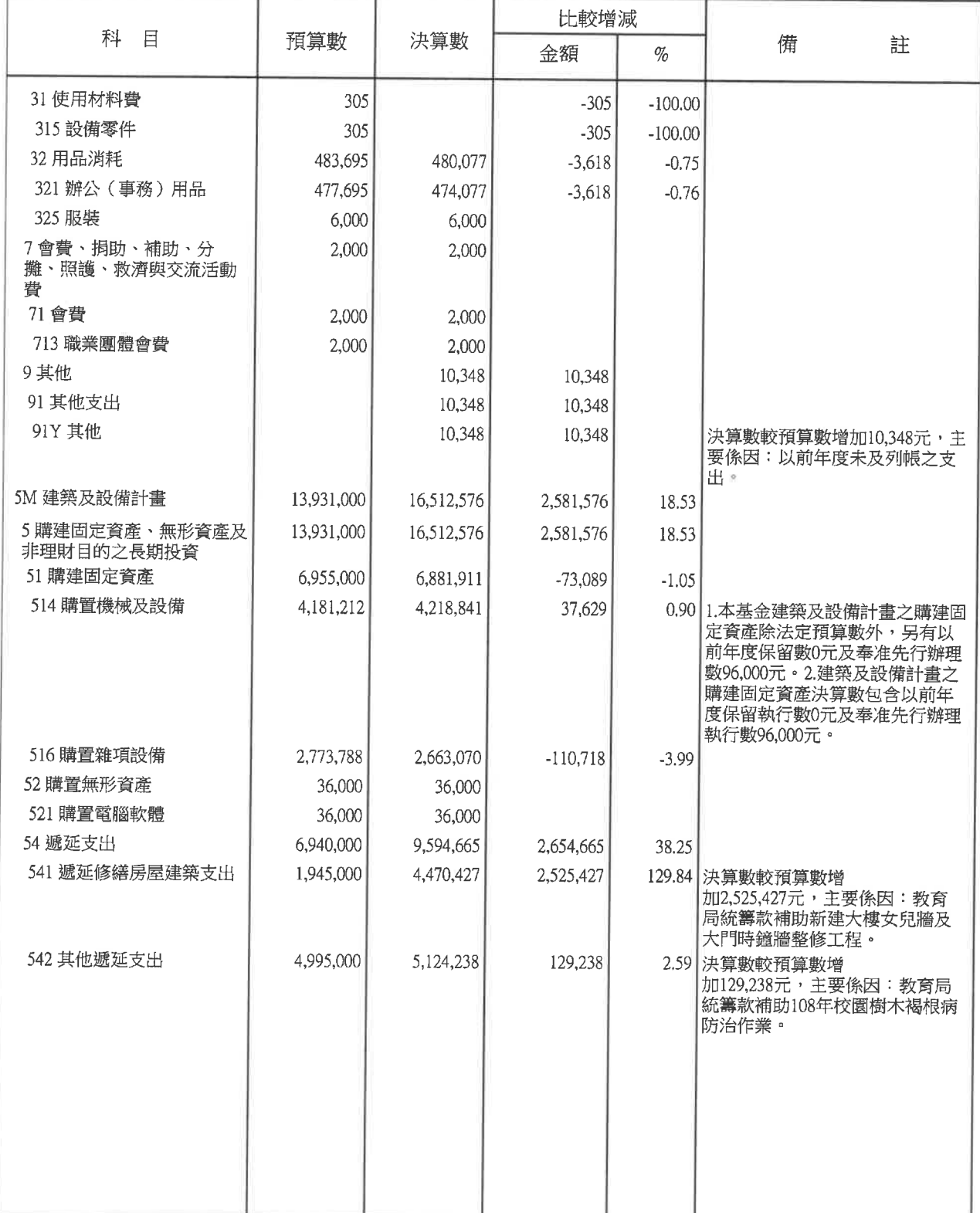

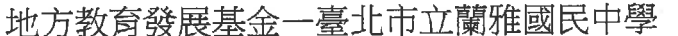

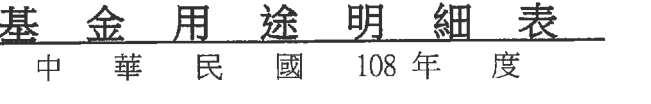

里分,光吉龄二

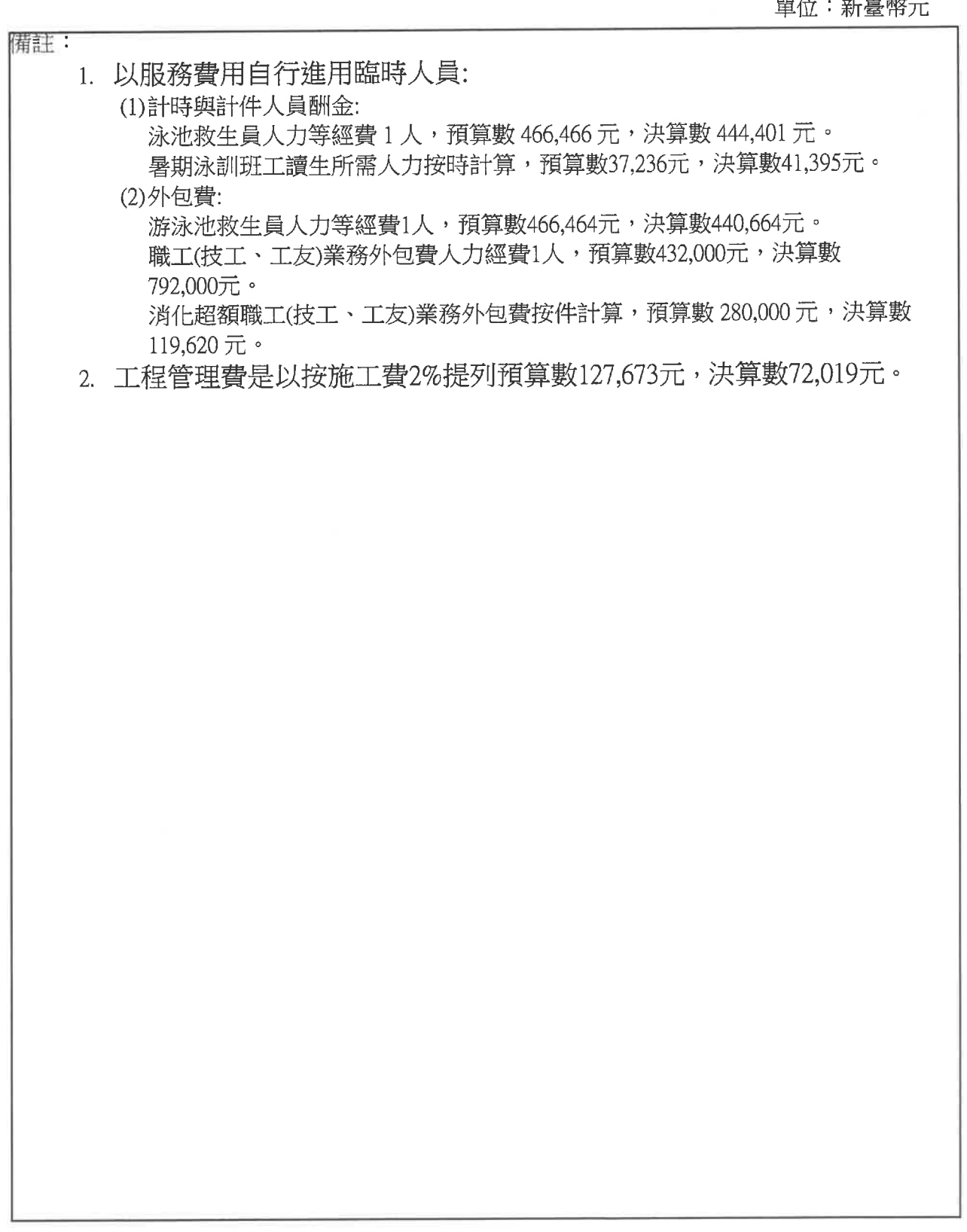

 $\hat{\mathcal{L}}$ 

40501306-19

## 本頁空白

#### 地方教育發展基金一

資本資產及長期 中華民國

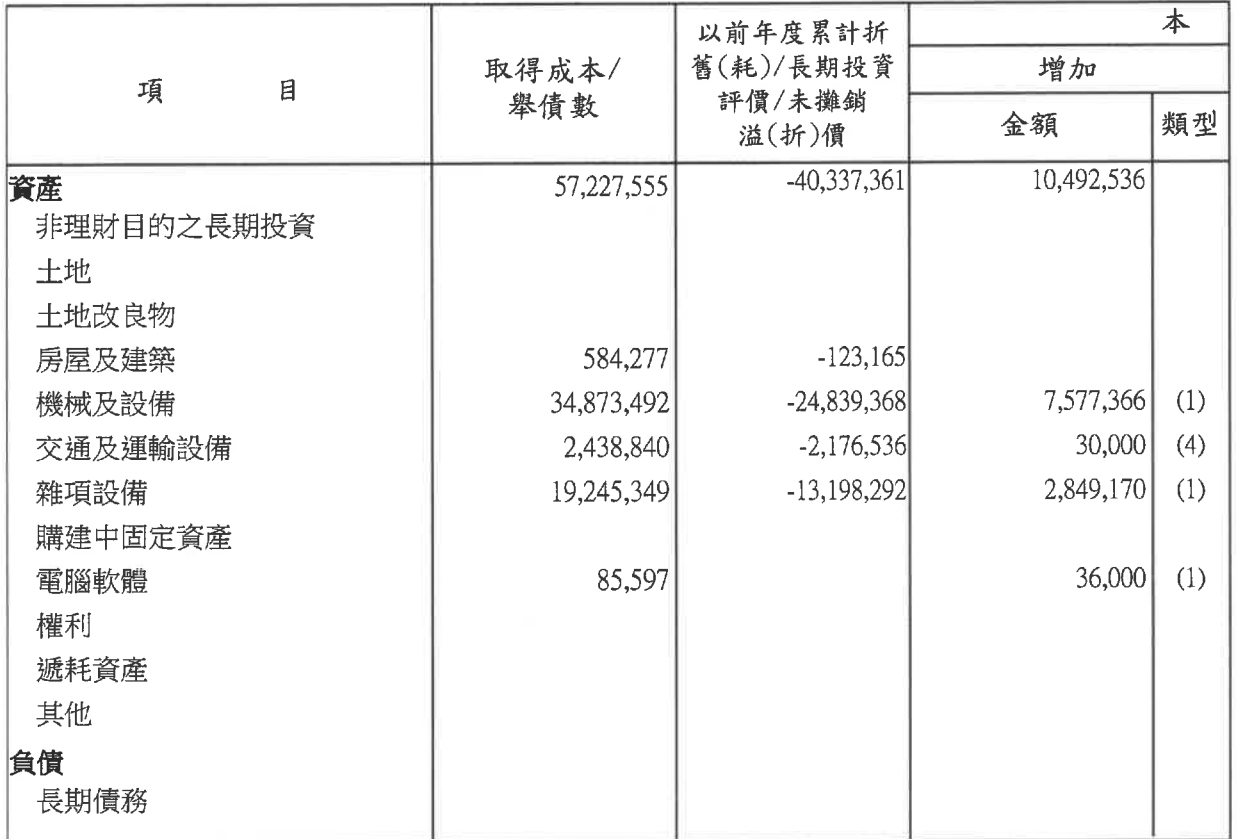

註: 一、各財產項目變動原因分析如下:

1.機械及設備:

增加數計7,577,366元,變動原因為: (1)增置: 4,218,841元。(2)受贈: 3,224,025元。(3)撥 入:134.500元。减少數計2.395.290元,變動原因為:(1)報廢:2,395,290元。

2.交通及運輸設備:

增加數計30,000元,變動原因為:(1)受贈:30,000元。減少數計138,000元,變動原因為:(1)報 廢:138,000元。

3.雜項設備:

增加數計2,849,170元,變動原因為:(1)增置:2,663,070元。(2)受贈:186,100元。減少數

計2,789,110元,變動原因為:(1)報廢:2,789,110元。

4.電腦軟體:

增加數計36,000元,變動原因為:(1)增置:36,000元。減少數計49,832元,變動原因為:(1)無形資 產攤銷:49,832元。

二、各資產項目期末餘額與財產管理系統之分類統計表結存金額,另於「資本資產及長期負債增 減情形表與財產分類統計表差額解釋表」表達。

#### 臺北市立蘭雅國民中學

#### 負債增減情形表

108 年度

#### 單位:新臺幣元

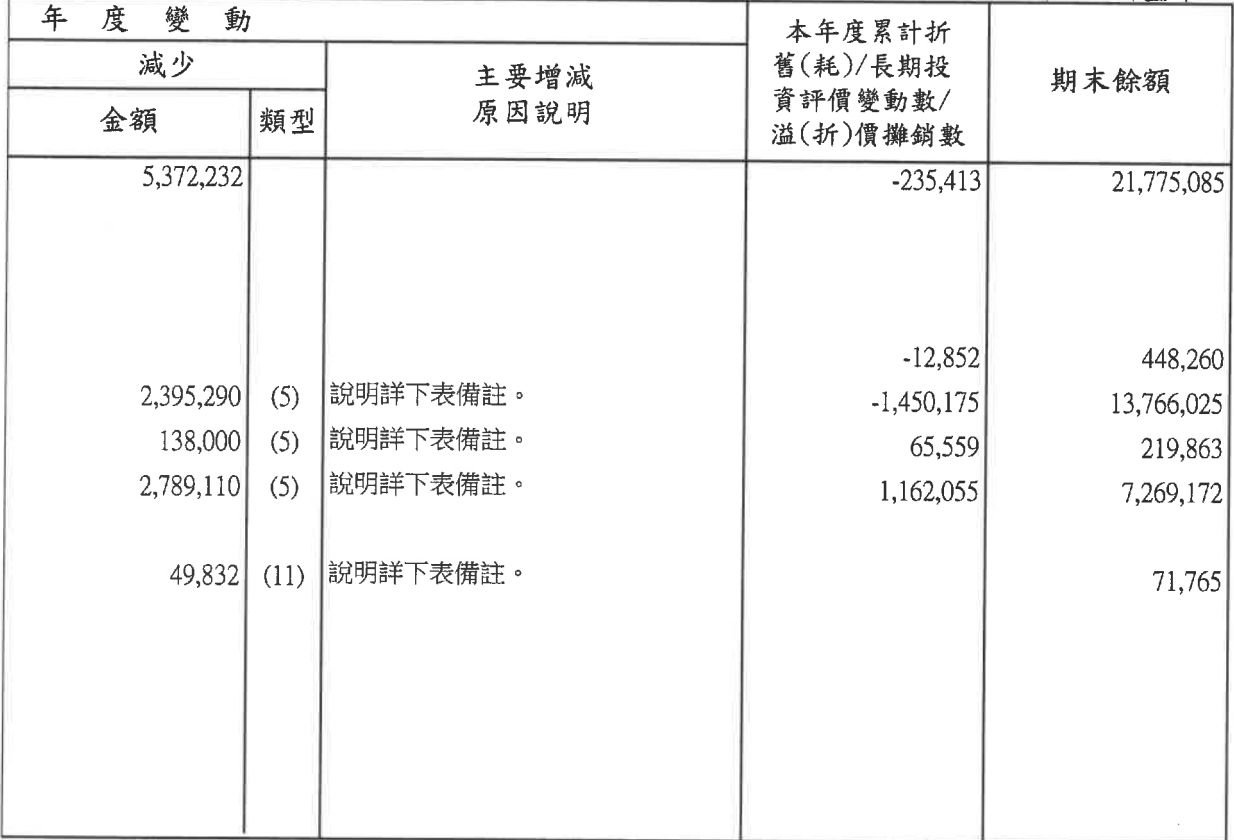

 $\geq$ 

#### 固定資產建設改良擴充明細表

#### 中華民國108年度

單位:新臺幣元

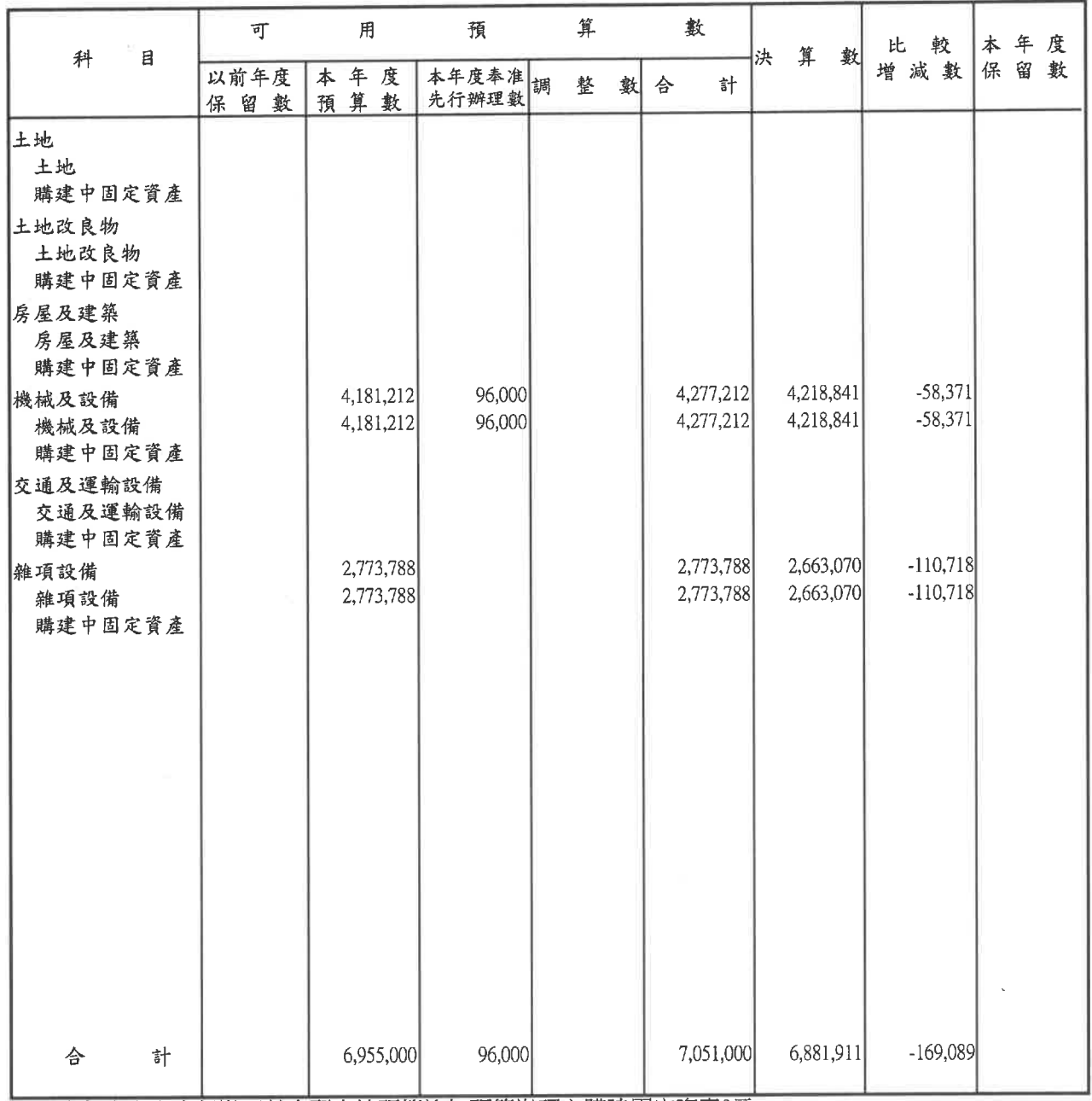

本年度奉准先行辦理數含配合總預算追加預算辦理之購建固定資產0元。

#### 地方教育發展基金一臺北市立蘭雅國民中學 預算執行期間辦理補辦預算奉准明細表

中華民國108年度

單位:新臺幣元

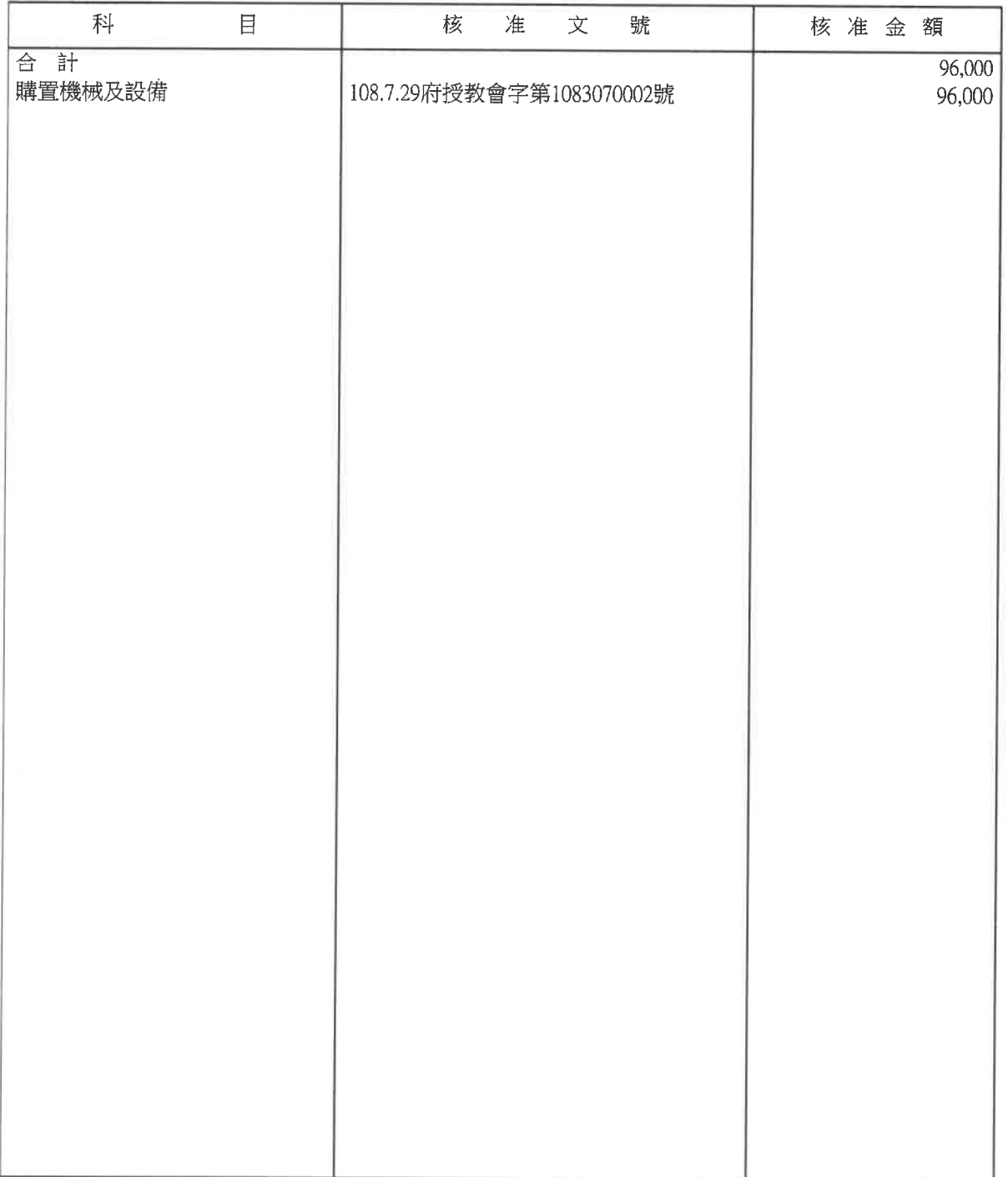

本頁空白

 $\label{eq:2} \frac{1}{\sqrt{2}}\left(\frac{1}{\sqrt{2}}\right)^{2} \left(\frac{1}{\sqrt{2}}\right)^{2} \left(\frac{1}{\sqrt{2}}\right)^{2} \left(\frac{1}{\sqrt{2}}\right)^{2} \left(\frac{1}{\sqrt{2}}\right)^{2} \left(\frac{1}{\sqrt{2}}\right)^{2} \left(\frac{1}{\sqrt{2}}\right)^{2} \left(\frac{1}{\sqrt{2}}\right)^{2} \left(\frac{1}{\sqrt{2}}\right)^{2} \left(\frac{1}{\sqrt{2}}\right)^{2} \left(\frac{1}{\sqrt{2}}\right)^{2} \left(\frac{$ 

戊、參考表

#### 員工人數彙計表

中華民國 108 年度

單位:人

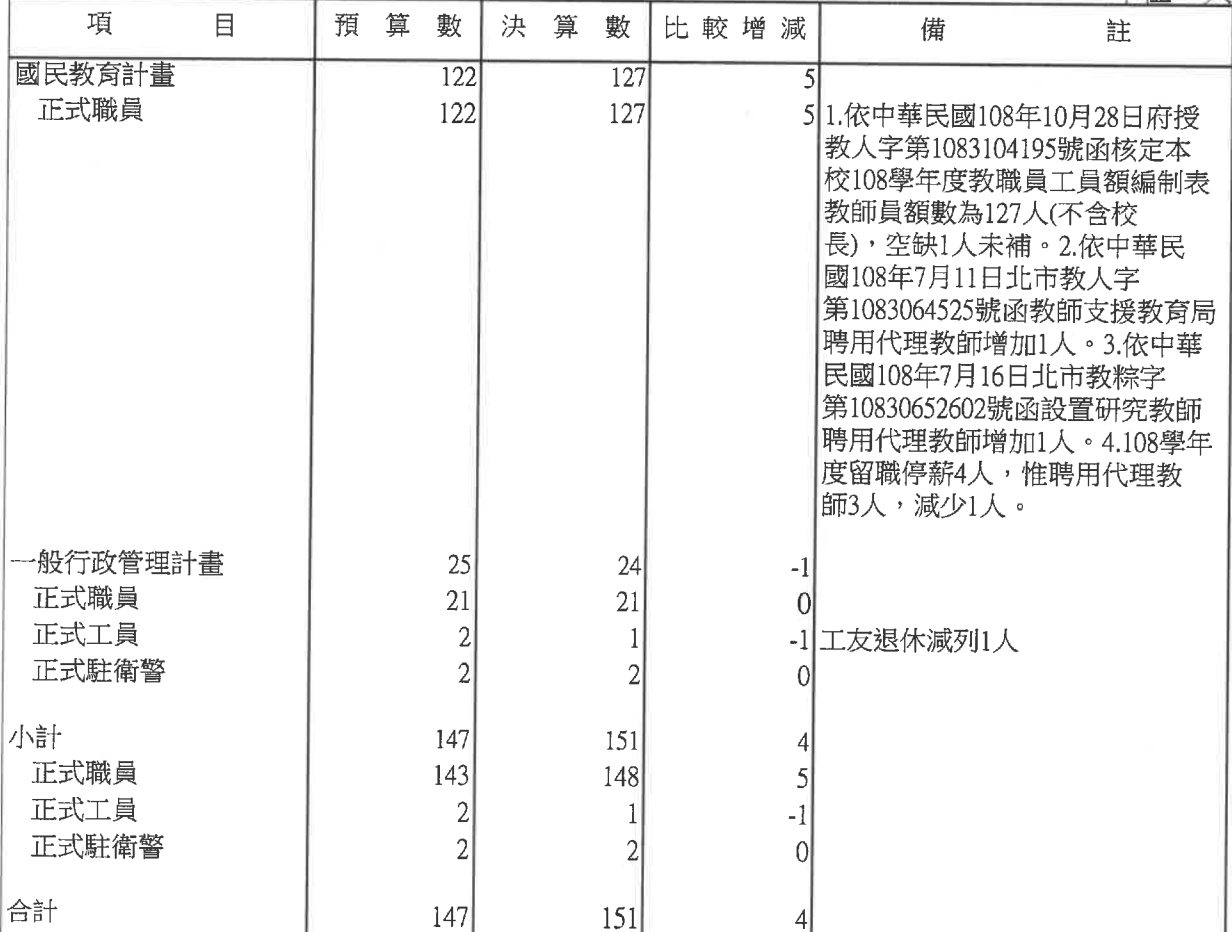

————————————————————<br>填表說明:非以用人費用自行進用臨時人員:

(1)計時與計件人員酬金: 泳池救生員人力等經費1人。 暑期泳訓班工讀生所需人力按時計算。 (2)外包費: 游泳池救生員人力等經費1人。 職工(技工、工友)業務外包費人力經費1人。 消化超額職工(技工、工友)業務外包費按件計算。

#### 用人費用彙計表(左半頁)

中華民國108年度

單位:新臺幣元

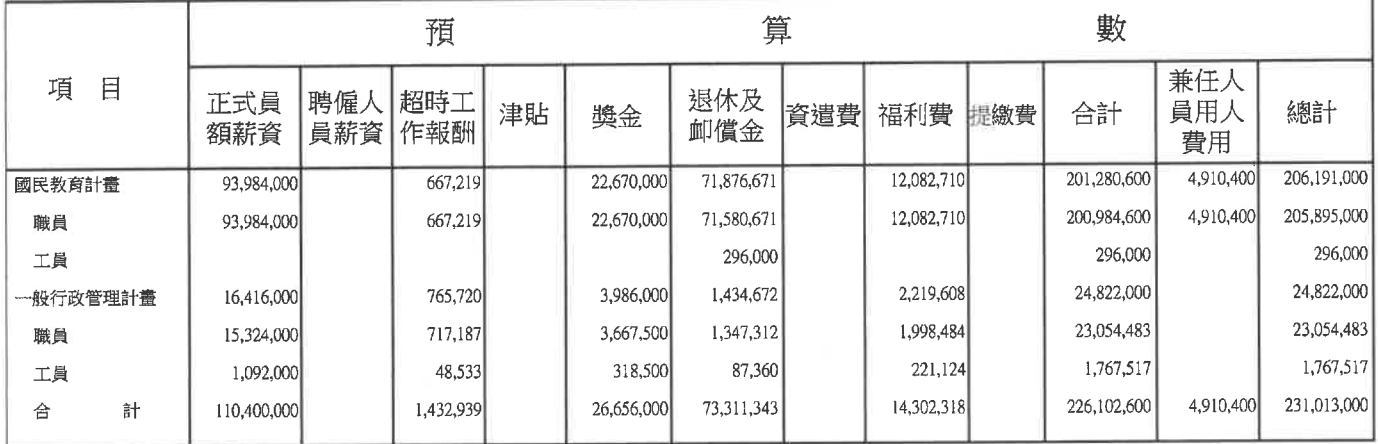

1.本表奬金包括以下各項:

(1)考績獎金係依據公立高級中等以下學校教師成績考核辦法第3、4、17條、公務人員考績法第7、8、12條及工友管 理要點第18、19、20條規定辦理核發,108年度預算編列147人,計12,856,000元,執行結果決

算119人,計10,907,700元。

(2)年終工作獎金係依據行政院107年12月25日院授人給字第1070059504號函訂定發布「一百零七年軍公教人員年終工 作獎金發給注意事項」第1條規定核發,108年度預算編列147人,計13,800,000元,執行結果決

算160人, 計14,005,521元。

2.非以用人費用自行進用臨時人員:

(1)計時與計件人員酬金:

泳池救生員人力等經費1人,預算數466,466元,決算數444,401元。

暑期泳訓班工讀生所需人力按時計算,預算數37,236元,決算數41,395元。

(2)外包費:

游泳池救生員人力等經費1人,預算數466,464元,決算數440,664元。

職工(技工、工友)業務外包費人力經費1人,預算數432,000元,決算數792,000元。

消化超額職工(技工、工友)業務外包費按件計算,預算數280,000元,決算數119,620元。

#### 用人費用彙計表(右半頁)

#### 中華民國 108年度

單位:新臺幣元

|             |            |            | 決  |            | 算<br>數     |     |            |     |               |                  |             |
|-------------|------------|------------|----|------------|------------|-----|------------|-----|---------------|------------------|-------------|
| 正式員<br>額薪資  | 聘僱人<br>員薪資 | 超時工<br>作報酬 | 津貼 | 獎金         | 退休及<br>卹償金 | 資遣費 | 福利費        | 提繳費 | 合計            | 兼任人<br>員用人<br>費用 | 總計          |
| 99,706,204  |            | 530,510    |    | 21,274,289 | 68,424,648 |     | 12,181,780 |     | 202, 117, 431 | 6,957,373        | 209,074,804 |
| 99,706,204  |            | 530,510    |    | 21,274,289 | 68,128,800 |     | 12,181,780 |     | 201,821,583   | 6,957,373        | 208,778,956 |
|             |            |            |    |            | 295,848    |     |            |     | 295,848       |                  | 295,848     |
| 14,939,712  |            | 515,315    |    | 3,638,932  | 1,224,453  |     | 2,135,869  |     | 22,454,281    |                  | 22,454,281  |
| 14,511,779  |            | 472,539    |    | 3,454,139  | 1,211,634  |     | 2,040,353  |     | 21,690,444    |                  | 21,690,444  |
| 427,933     |            | 42,776     |    | 184,793    | 12,819     |     | 95,516     |     | 763,837       |                  | 763,837     |
| 114,645,916 |            | 1,045,825  |    | 24,913,221 | 69,649,101 |     | 14,317,649 |     | 224,571,712   | 6,957,373        | 231,529,085 |

#### 主要業務計畫執行績效摘要表

中華民國108年度

貨幣單位:新臺幣元

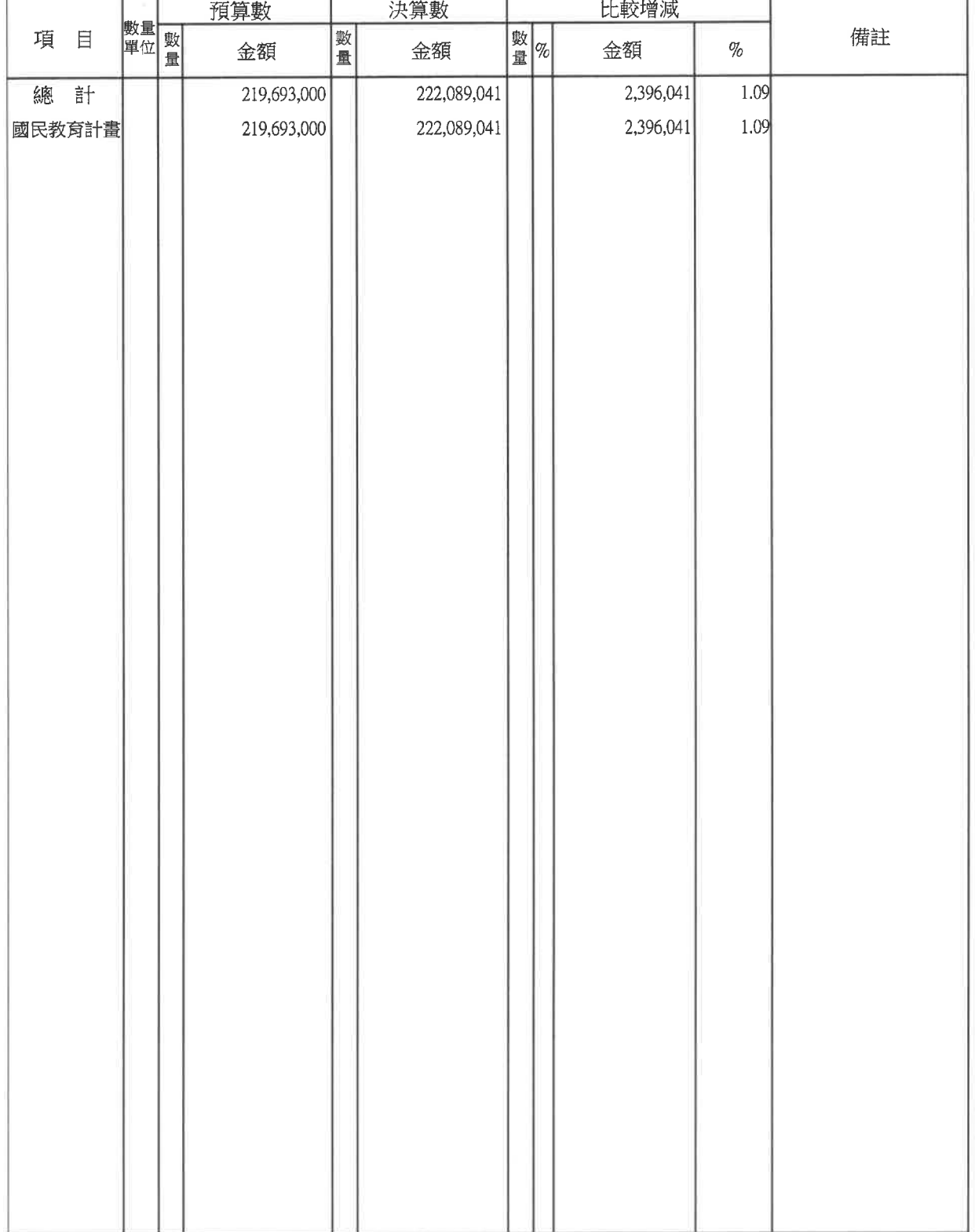

# 地方教育發展基金一臺北市立蘭雅國民中學<br>各項費用彙計表<br>中華民國108年度

單位:新臺幣元

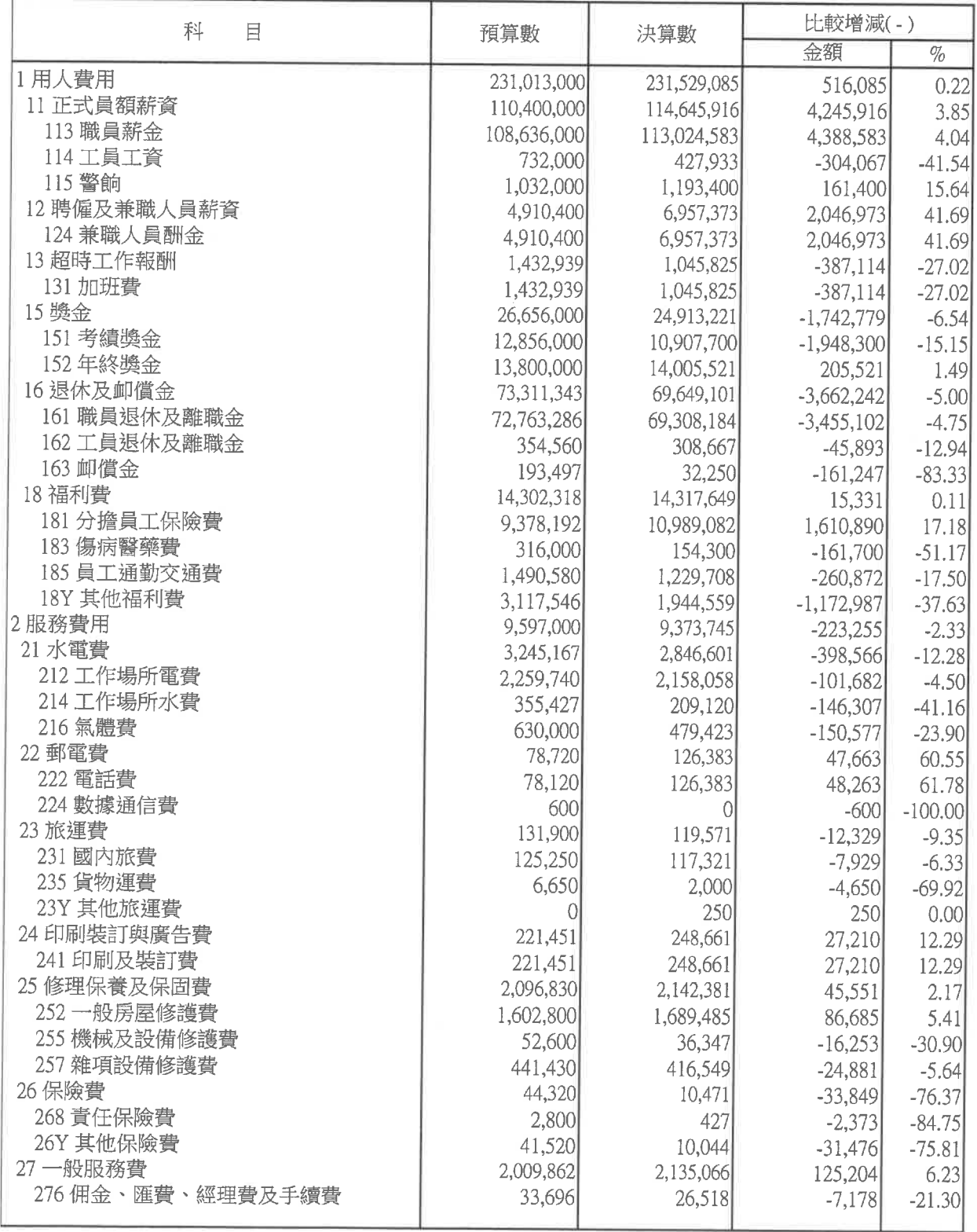
# 地方教育發展基金一臺北市立蘭雅國民中學<br><u>各項費用彙計表</u><br>中華民國108年度

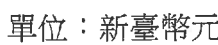

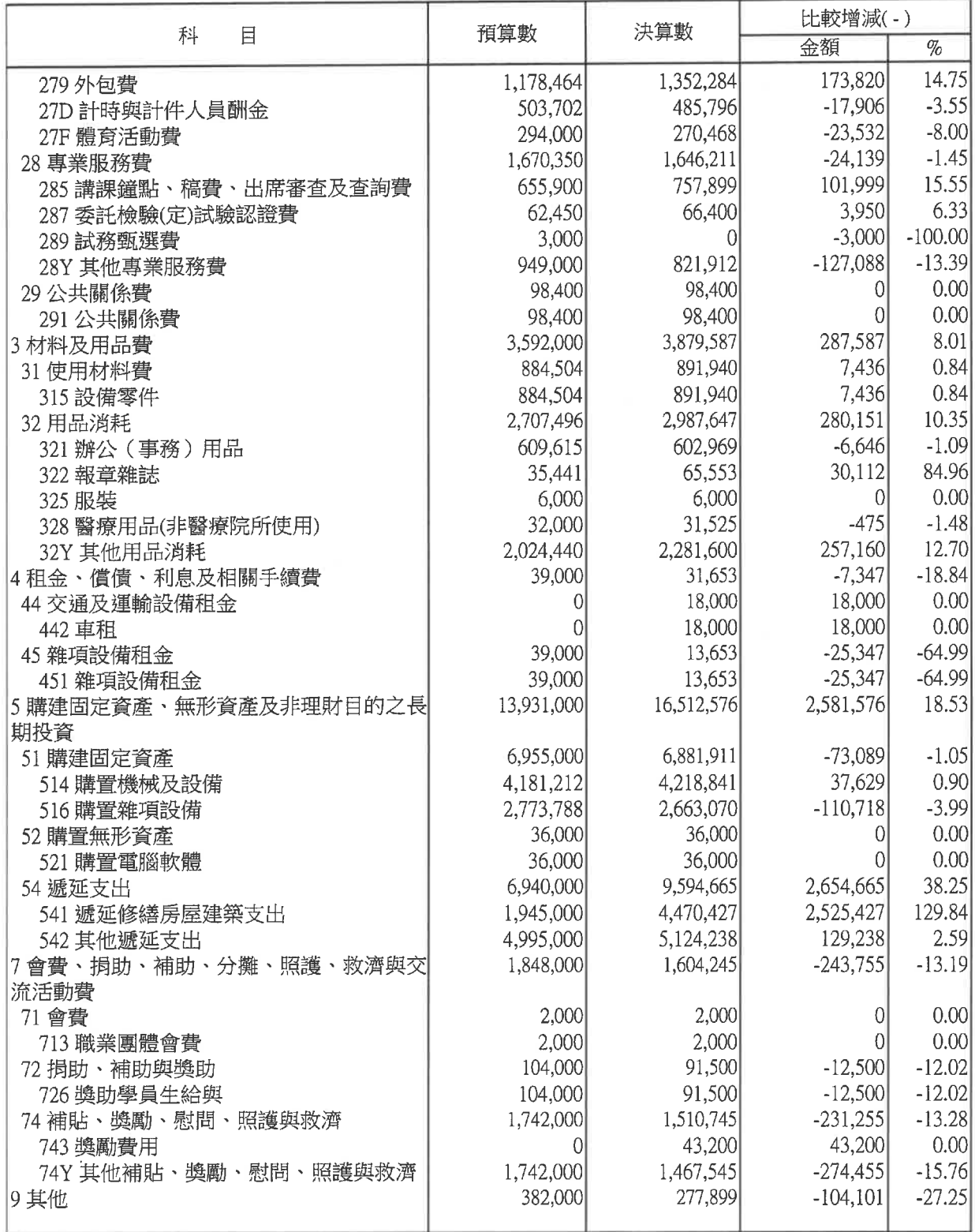

# 地方教育發展基金一臺北市立蘭雅國民中學<br><u>各項費用彙計表</u><br>中華民國108年度

單位:新臺幣元

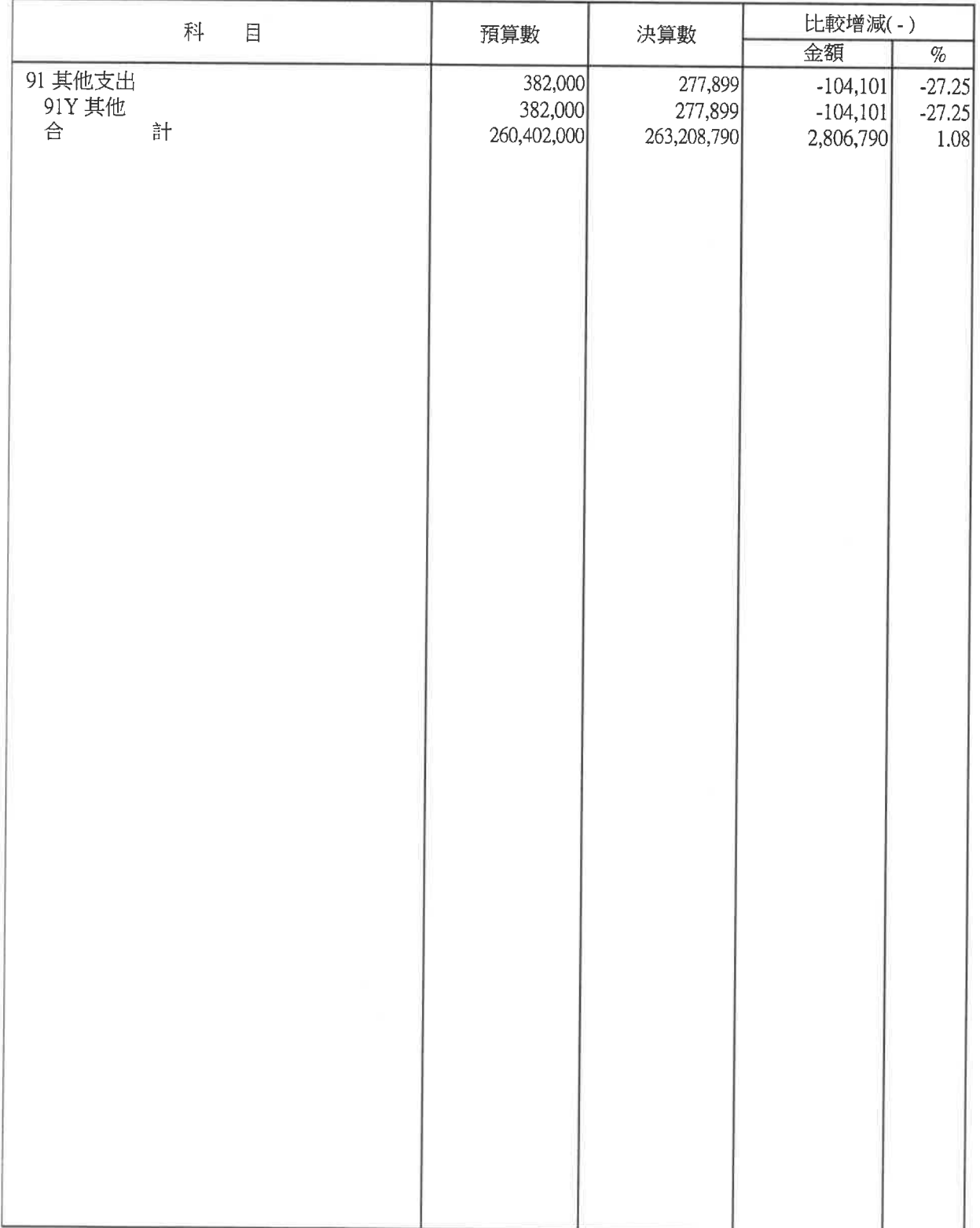

## 地方教育發展基金一臺北市立蘭雅國民中學

## 管制性項目及統計所需項目比較表

## 中華民國108年度

單位:新臺幣元

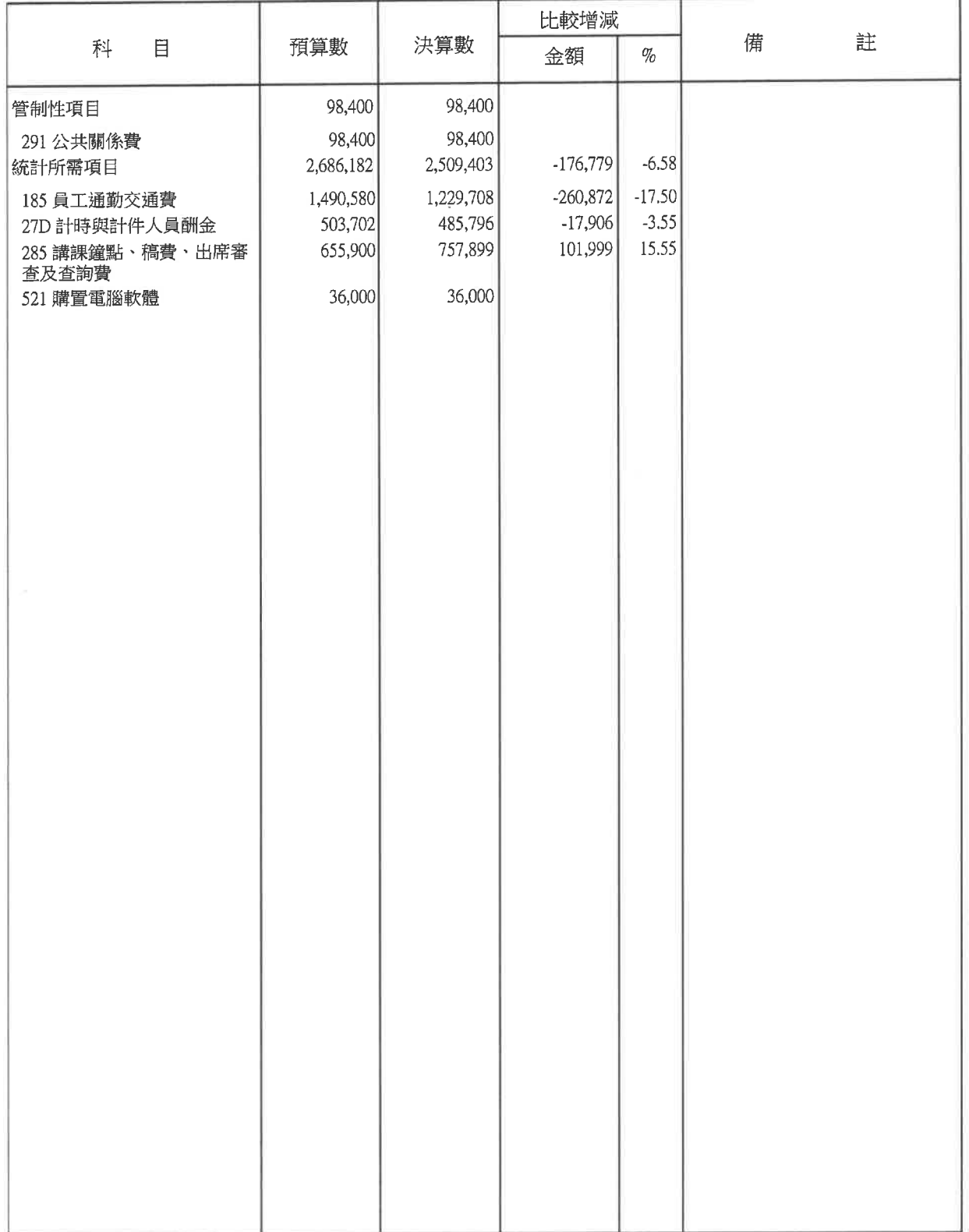

## 地方教育發展基金一臺北市立蘭雅國民中學

## 資本資產及長期負債增減情形表與財產分類統計表差額解釋表 中華民國108年12月31日

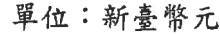

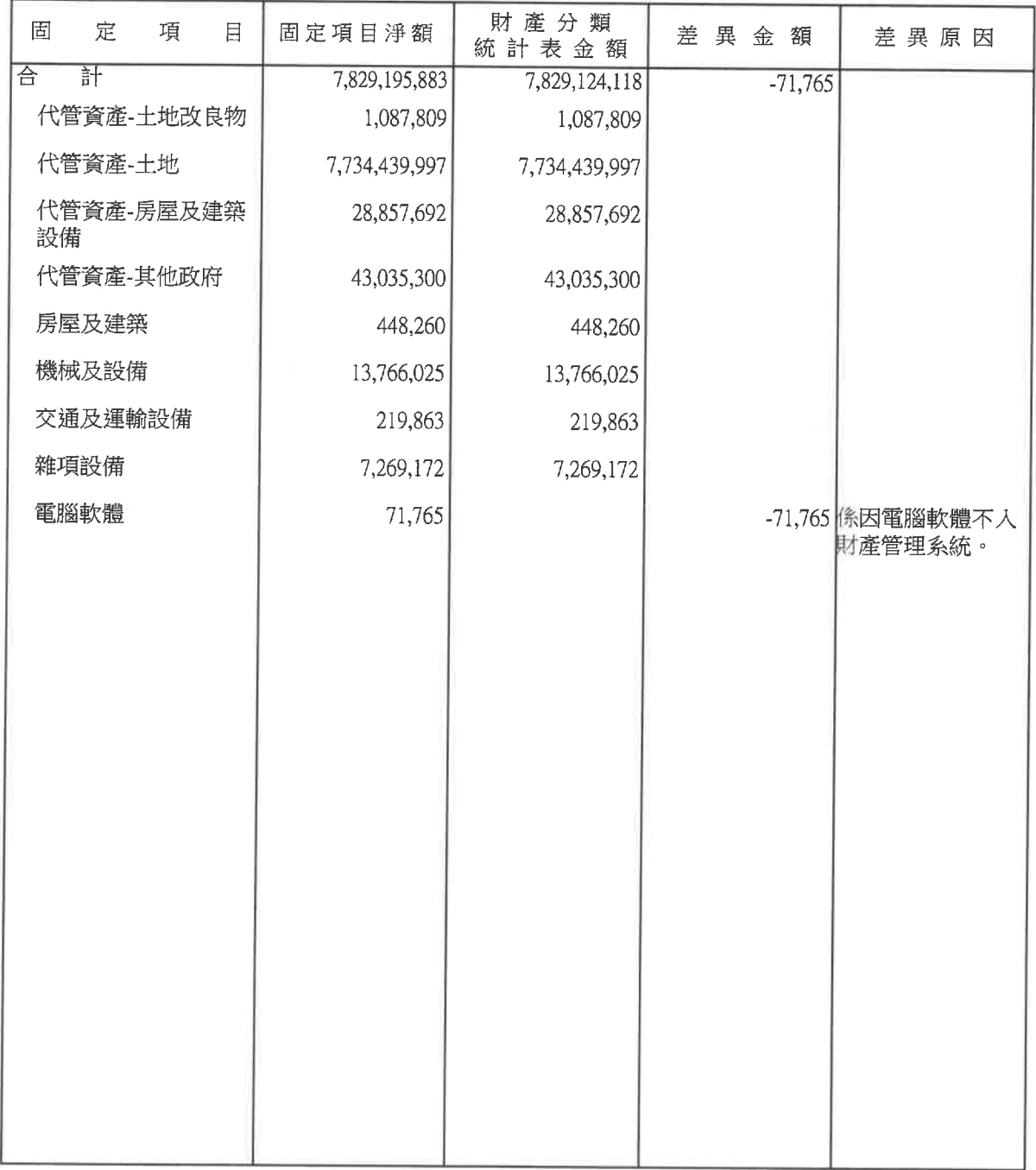

 $\tilde{\mathcal{A}}$ 

## 本頁空白

臺北市立蘭雅國民中學

內部現金檢查報告

108年12月31日

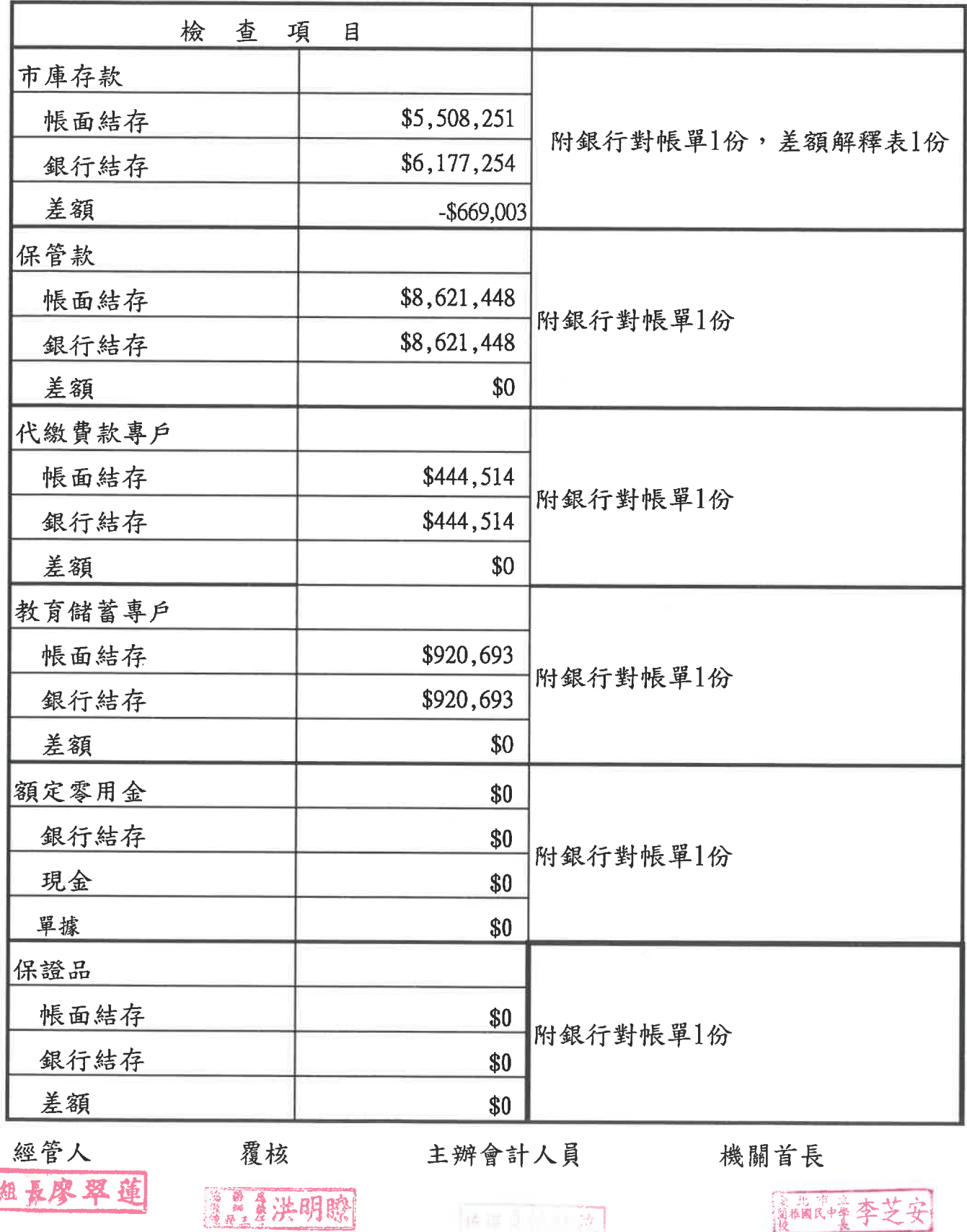

會計室陳翠宗

## 臺北市地方教育發展基金-臺北市立蘭雅國民中學 銀行存款-市庫存款調節表 中華民國108年12月31日

單位:新臺幣元

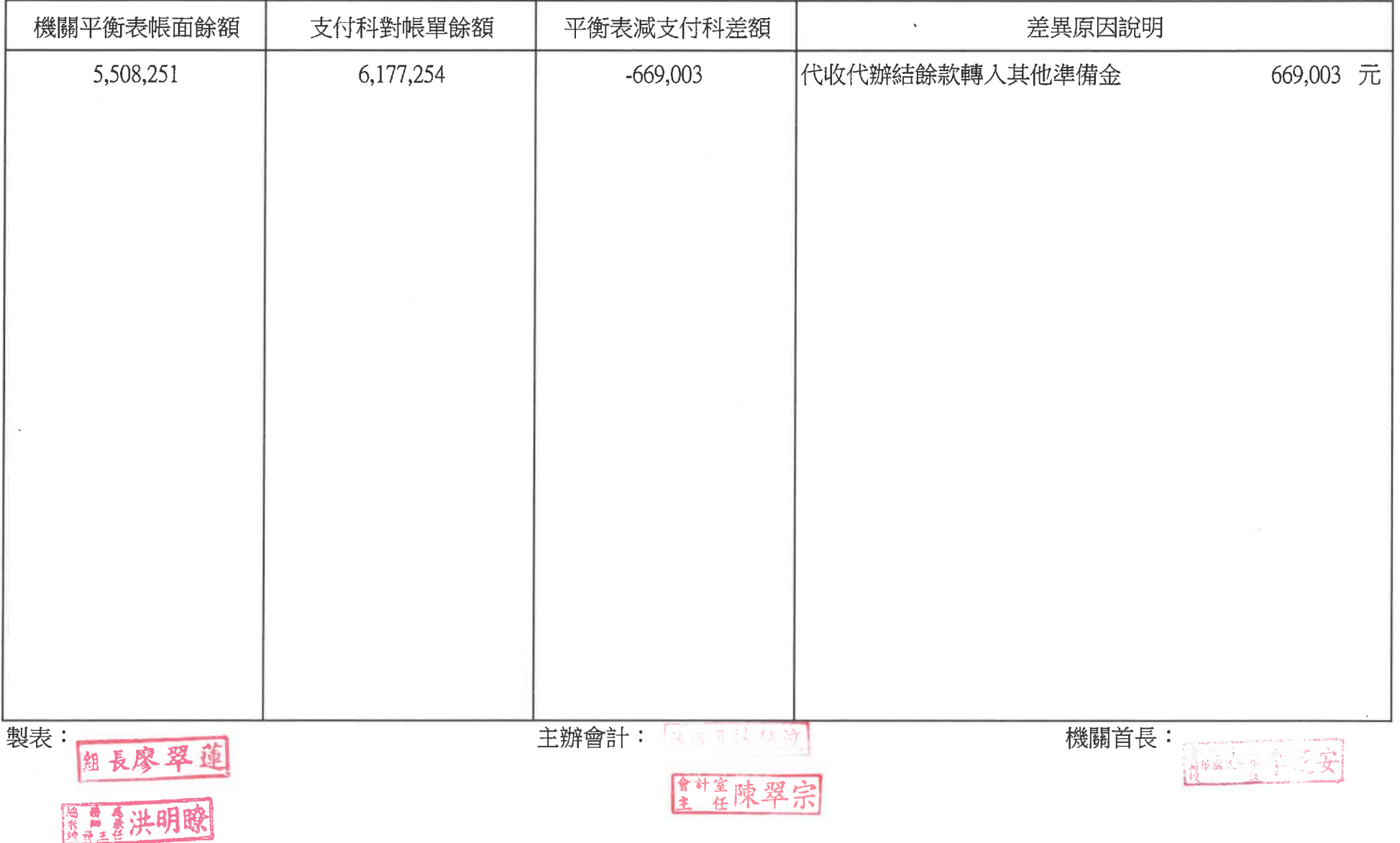

## [UCOMB04/BGT643R01]

## 臺北市政府所屬各機關學校庫款支付對帳單(特種基金) 資料日期: 108年12月01日至 108年12月31日

印表日期: 109/01/02 印表時間: 09:19:28 頁次/總頁次: 1/4

支用機關代號: 05306 支用機關名稱:蘭雅國中

石石市

廿△Ⅲ

 $H \rightarrow H$ 

無思

將吞

 $H$ 

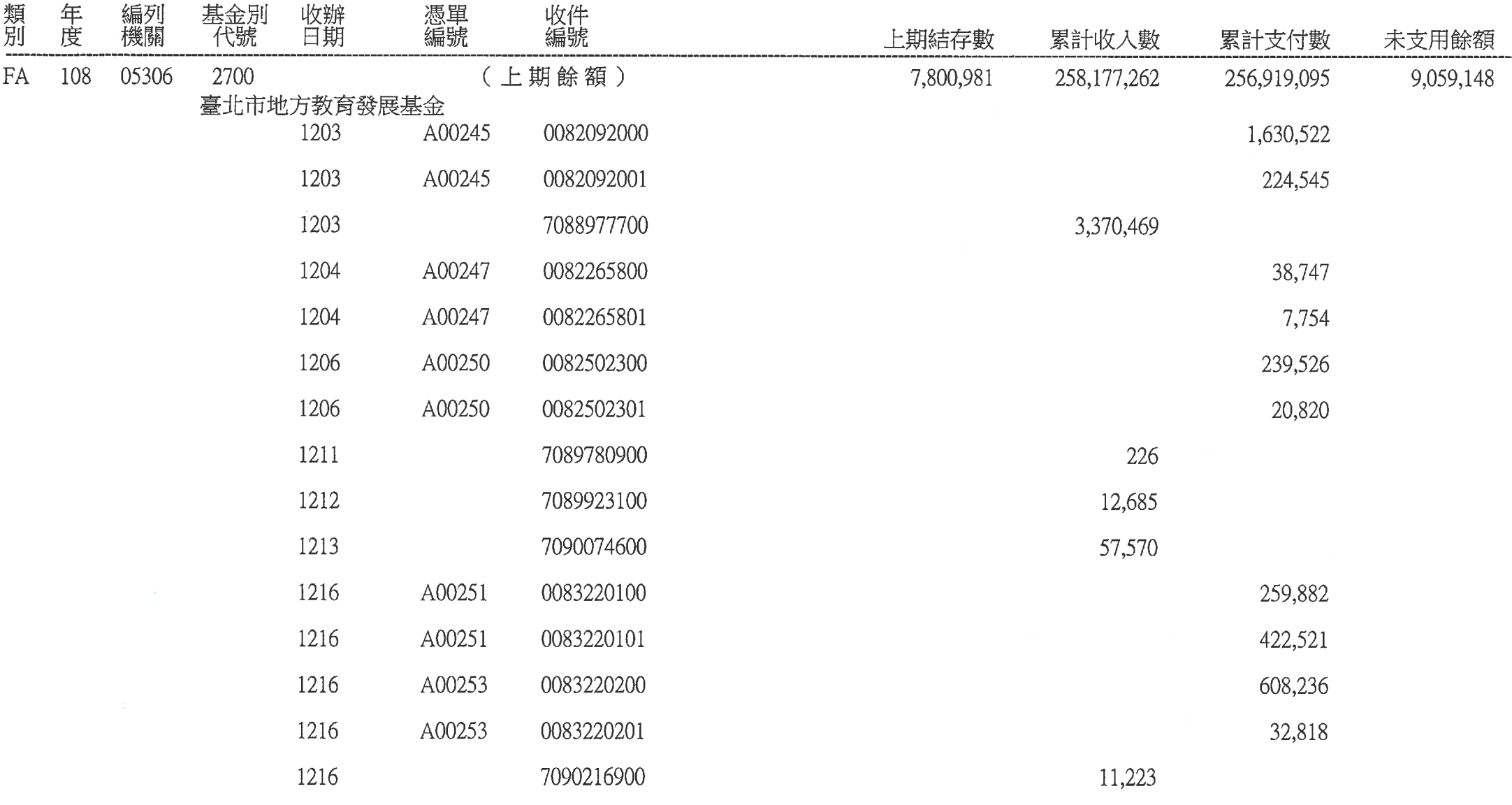

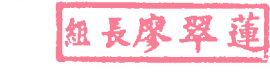

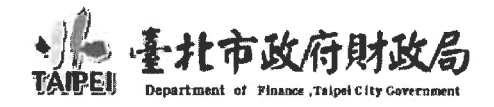

#### [UCOMB04/BGT643R01]

支用機關代號: 05306 支用機關名稱:蘭雅國中

**Station** 

 $\overline{r}$ 

## 臺北市政府所屬各機關學校庫款支付對帳單(特種基金) 資料日期: 108年12月01日至108年12月31日

印表日期: 109/01/02 印表時間: 09:19:28 頁次/總頁次: 2/4

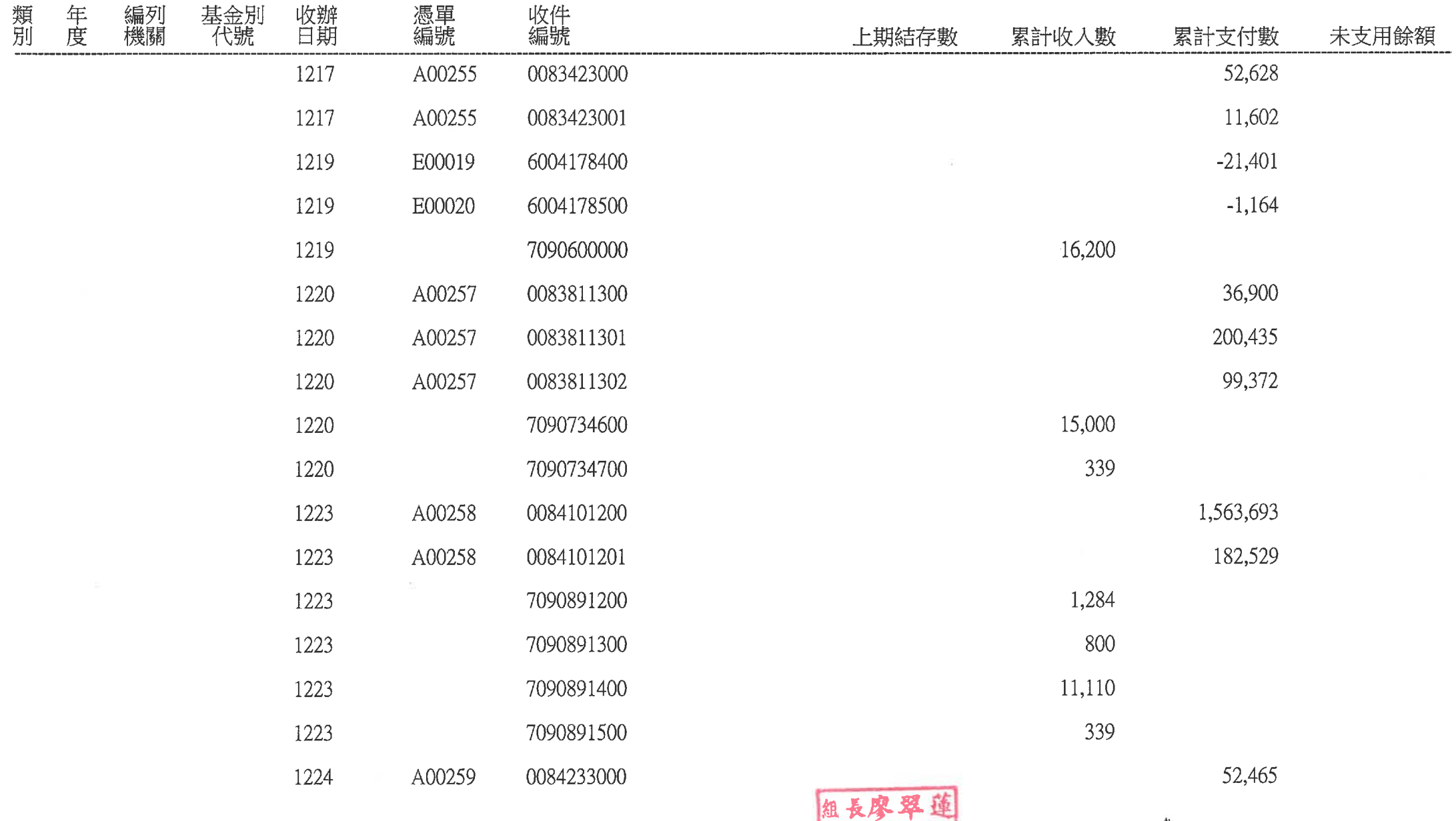

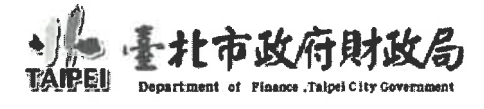

## [UCOMB04/BGT643R01]

支用機關代號: 05306 支用機關名稱:蘭雅國中

## 臺北市政府所屬各機關學校庫款支付對帳單(特種基金) 資料日期: 108年12月01日至108年12月31日

印表日期: 109/01/02 印表時間: 09:19:28 頁次/總頁次:3/4

**MBI**I

Department of Finance ,Taipei City Government

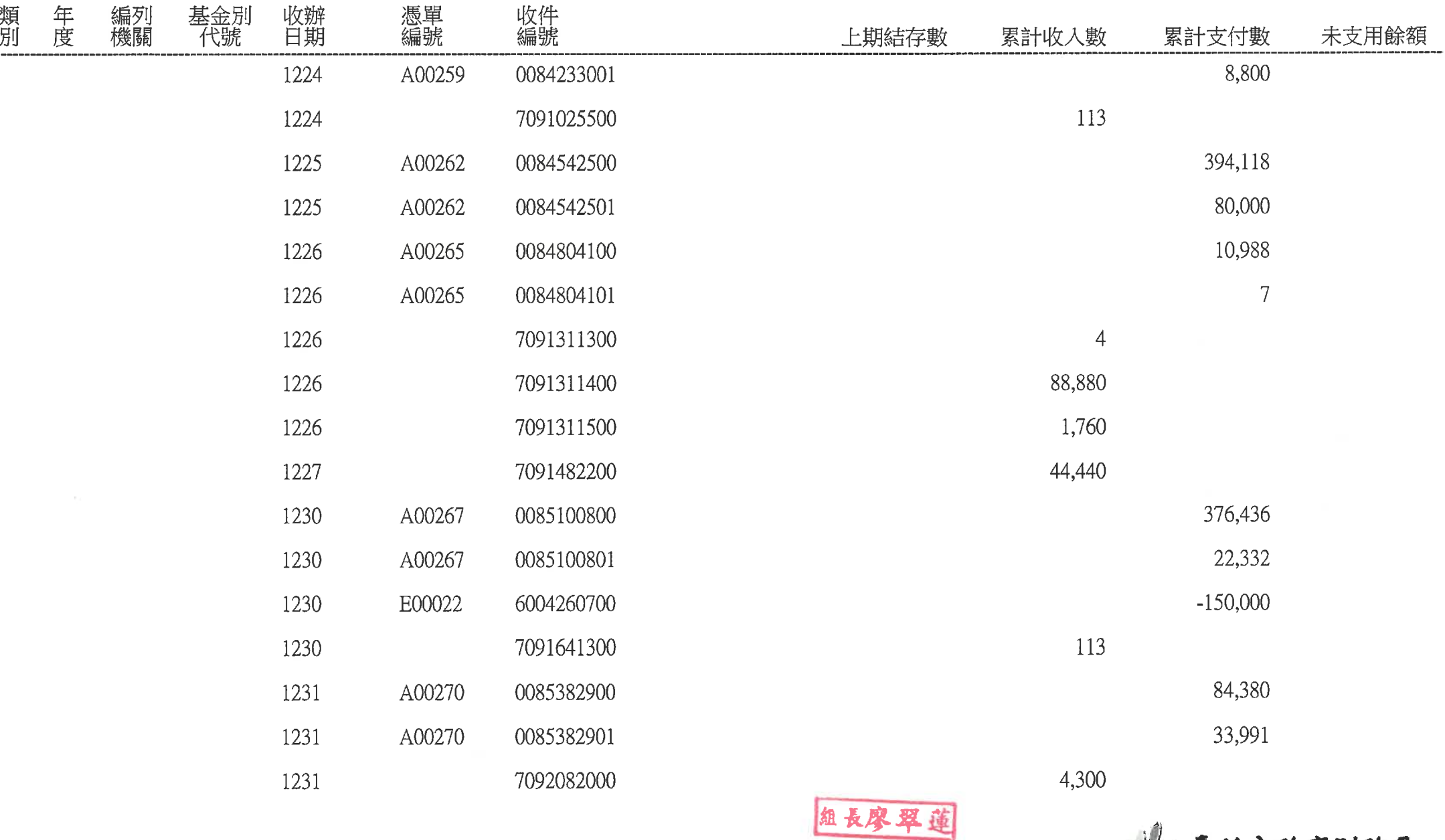

## [UCOMB04/BGT643R01] 支用機關代號: 05306

支用機關名稱:蘭雅國中

 $\mathcal{A}^{\mathcal{A}}$  and  $\mathcal{A}^{\mathcal{A}}$  and  $\mathcal{A}^{\mathcal{A}}$  and  $\mathcal{A}^{\mathcal{A}}$ 

 $\sim 10$ 

臺北市政府所屬各機關學校庫款支付對帳單(特種基金) 資料日期: 108年12月01日至108年12月31日

印表日期: 109/01/02 印表時間: 09:19:28 頁次/ 總頁次: 4/4

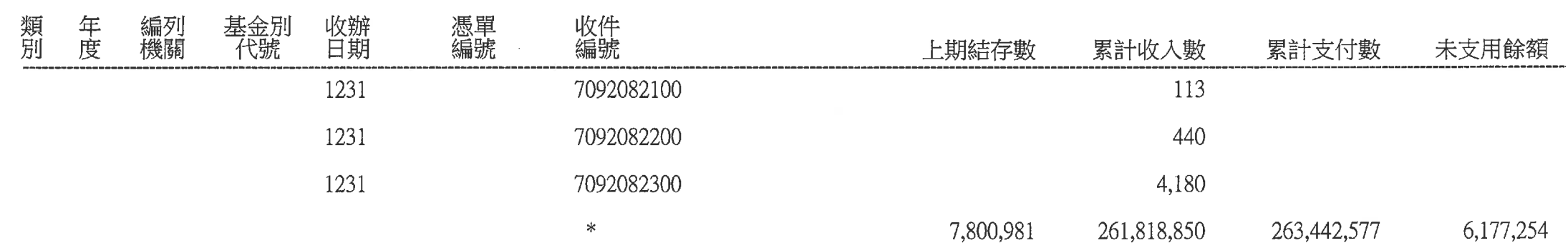

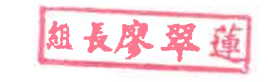

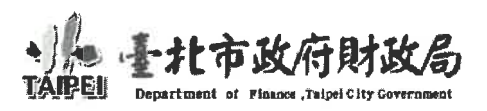

## 臺北市政府所屬各機關學校庫款支付對帳單(特種基金保管款)

資料日期: 108年12月01日至108年12月31日

印表日期: 108/12/31 印表時間: 20:55:27 頁次/總頁次:1/2

## [UCOMB19/BGT644R01] 支用機關代號: 05306

支用機關名稱:蘭雅國中

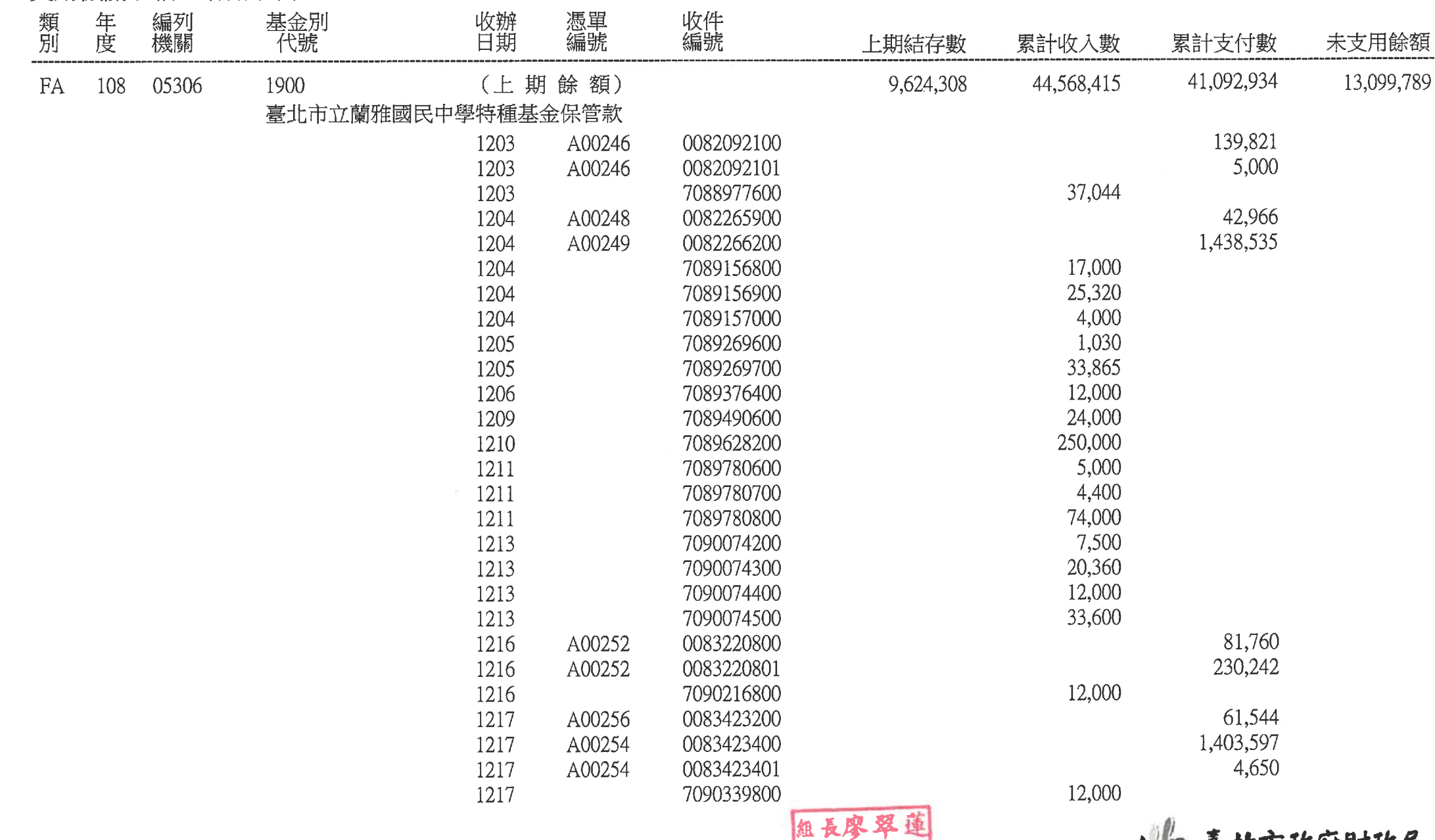

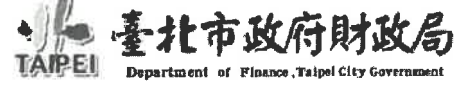

## 臺北市政府所屬各機關學校庫款支付對帳單(特種基金保管款)

資料日期: 108年12月01日至 108年12月31日

印表日期: 108/12/31 印表時間: 20:55:27 頁次/總頁次: 2/2

## [UCOMB19/BGT644R01] 支用機關代號: 05306

 $\mathbf{r}$ 

支用機關名稱:蘭雅國中 المتعاصرين

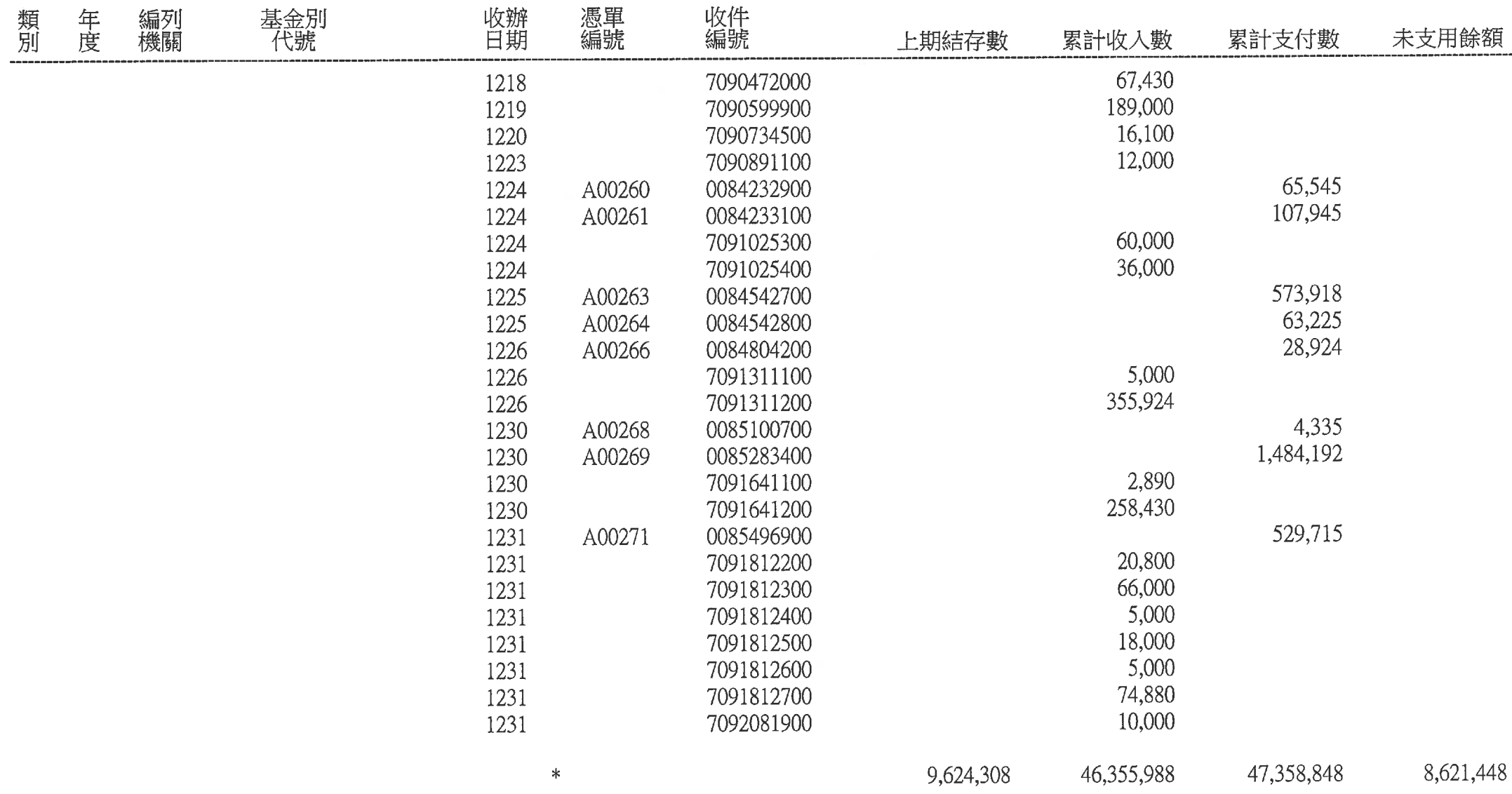

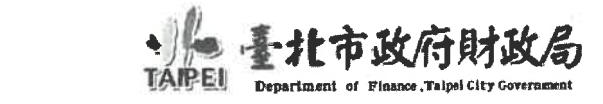

 $\bullet$ 

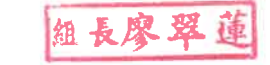

## 公庫存款-交易明細

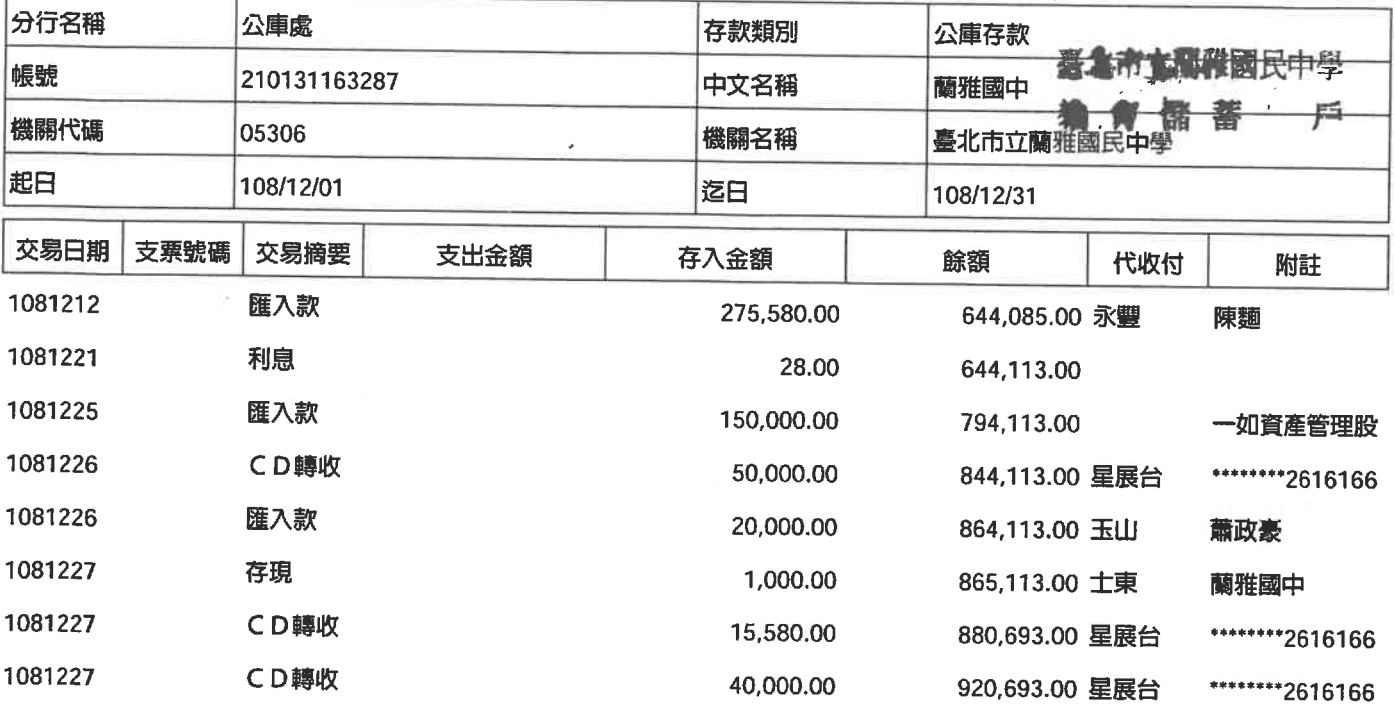

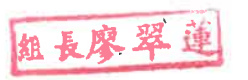

## 公庫存款-交易明細

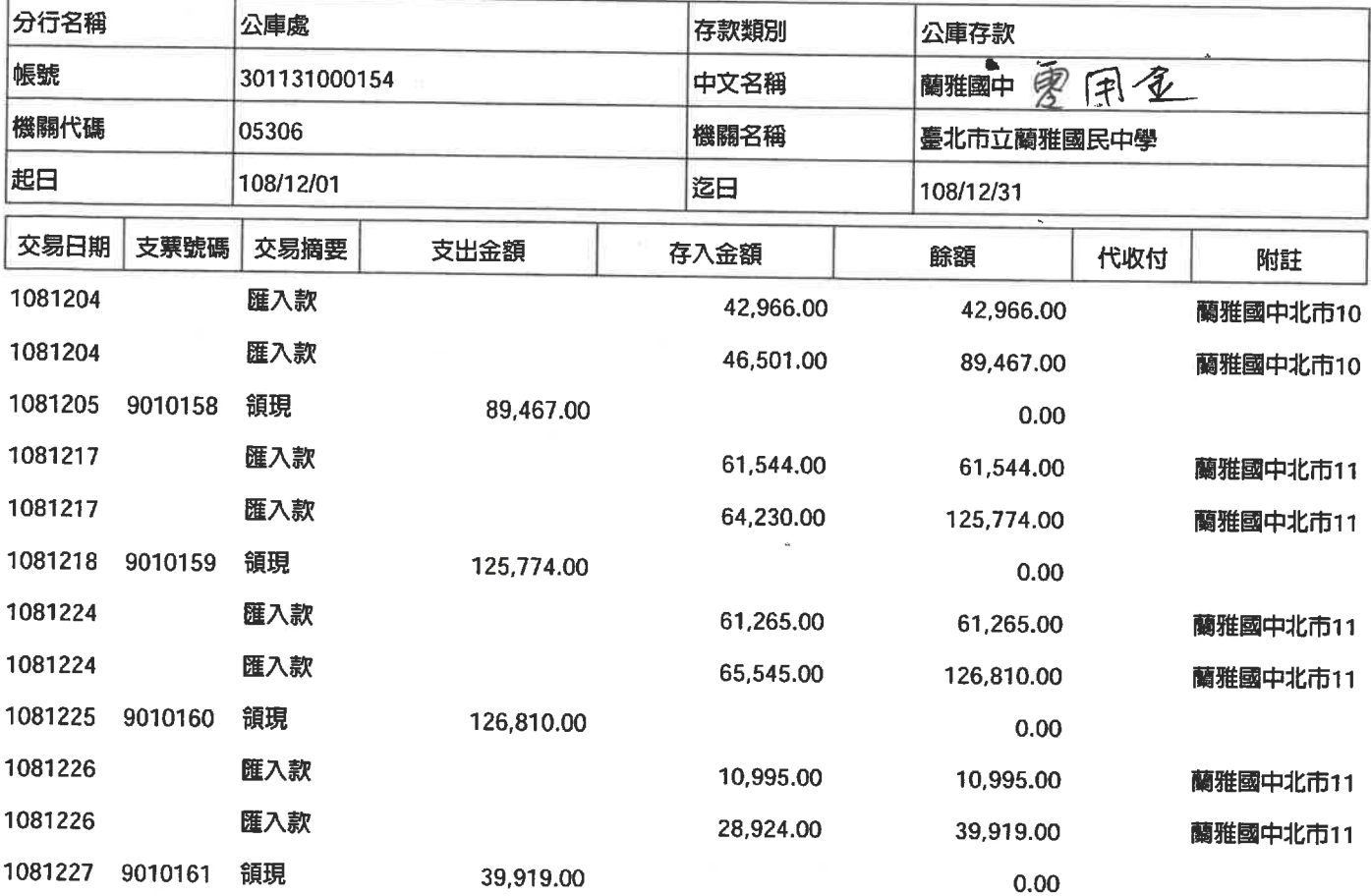

粗長廖翠蓮

## 市屬機關代扣繳專戶-交易明細

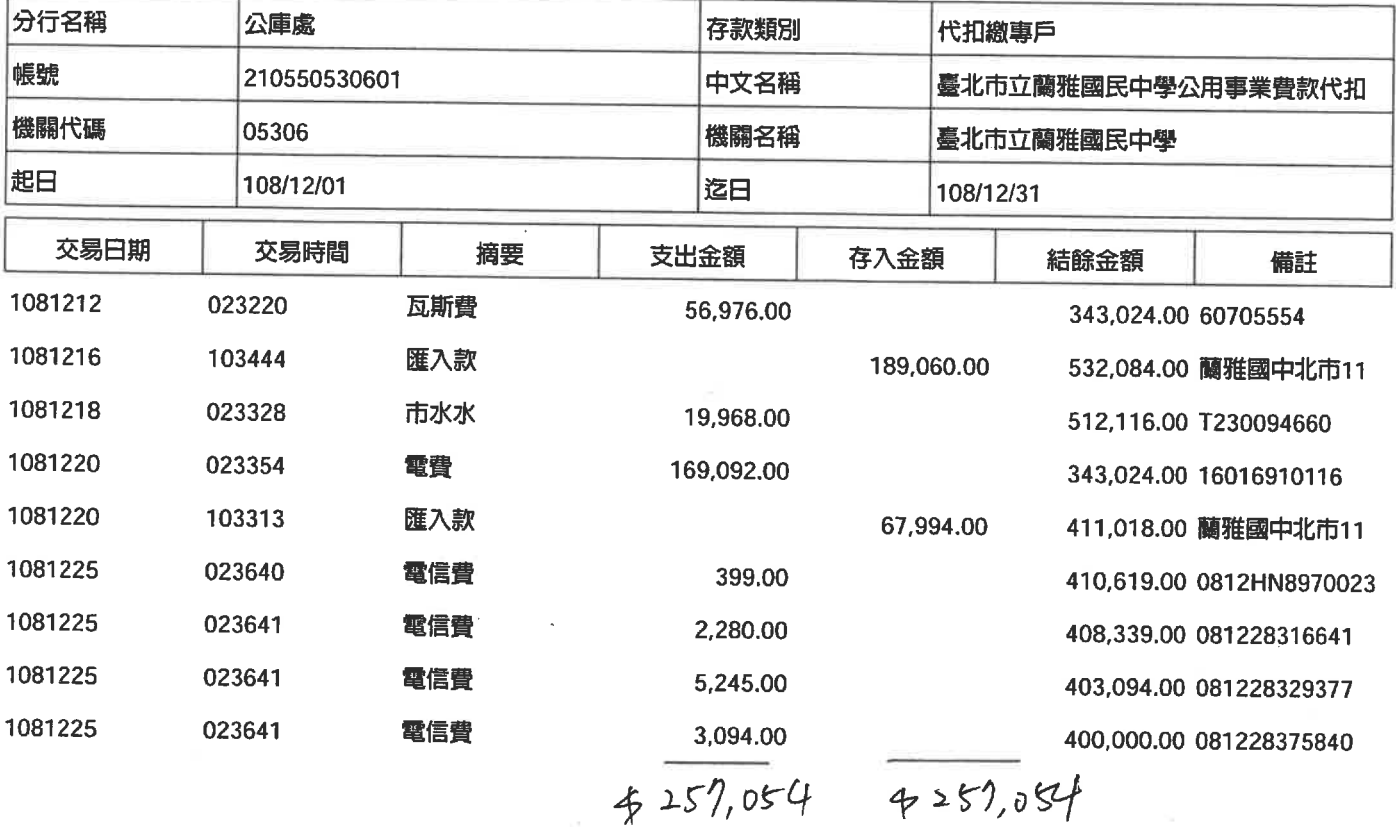

組長廖翠蓮

## 市屬機關代扣繳專戶-交易明細

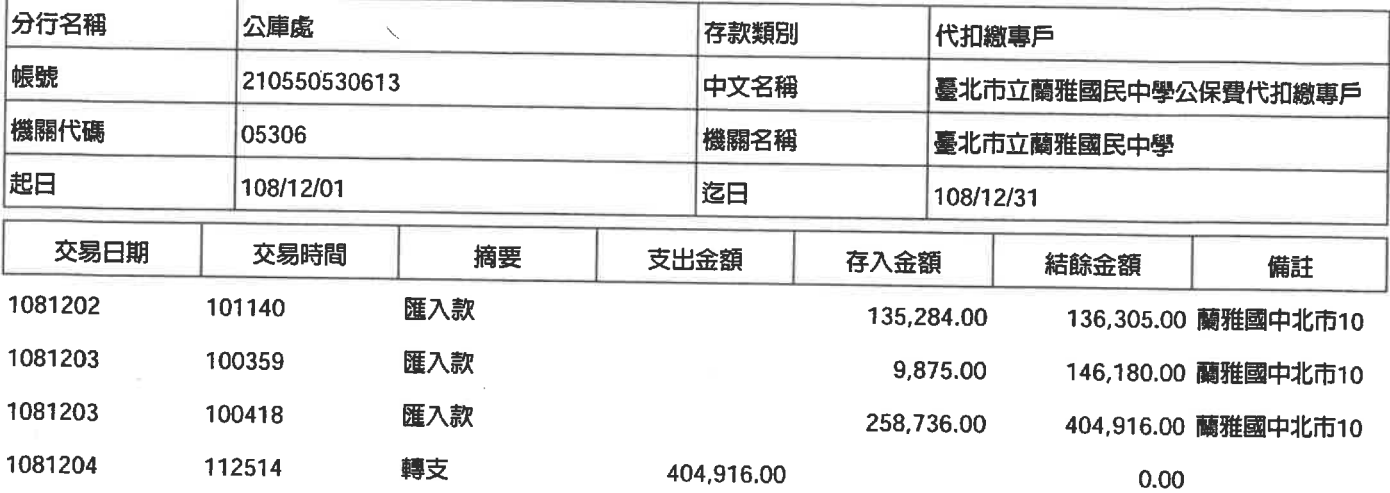

相長廖翠蓮

## 市屬機關代扣繳專戶-交易明細

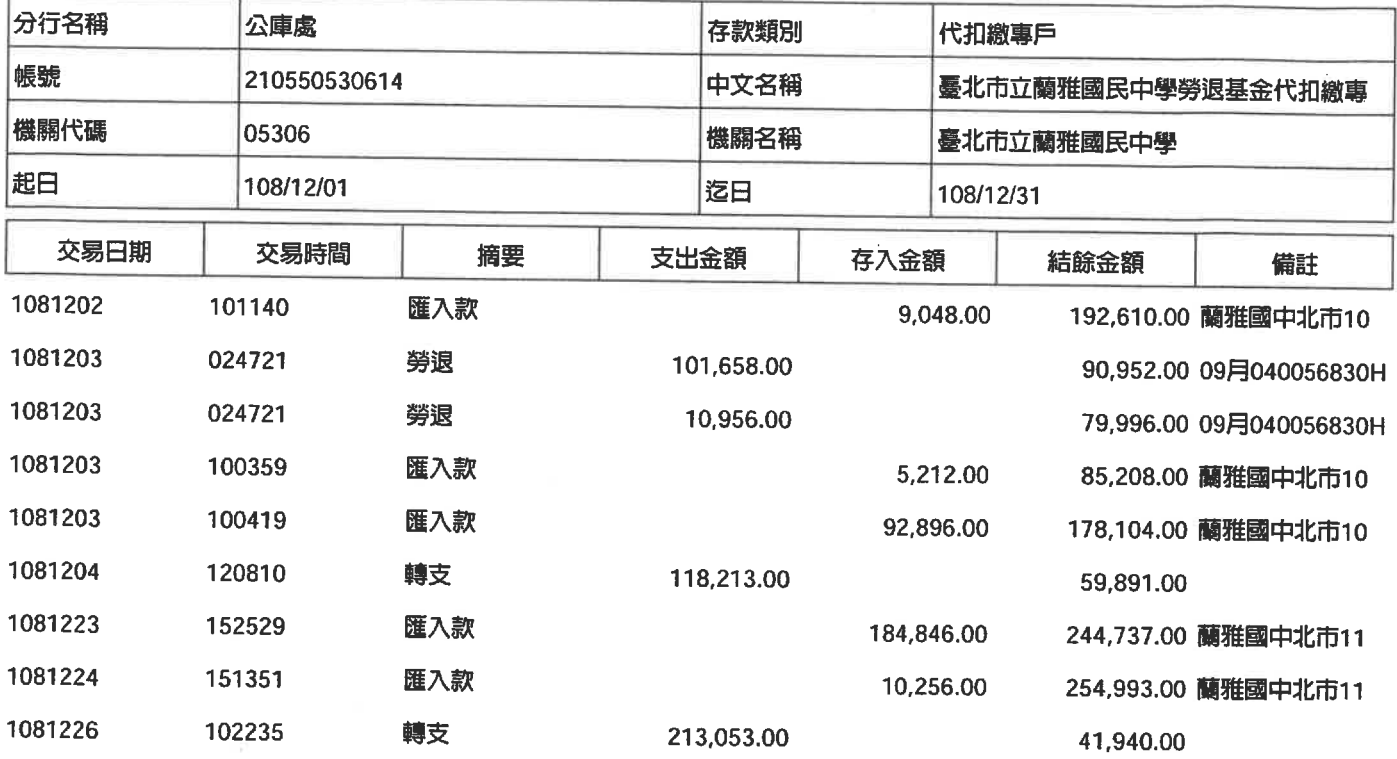

粗長廖翠蓮

 $\bar{t}$ 

 $\sim 10^6$ 

## 市屬機關代扣繳專戶-交易明細

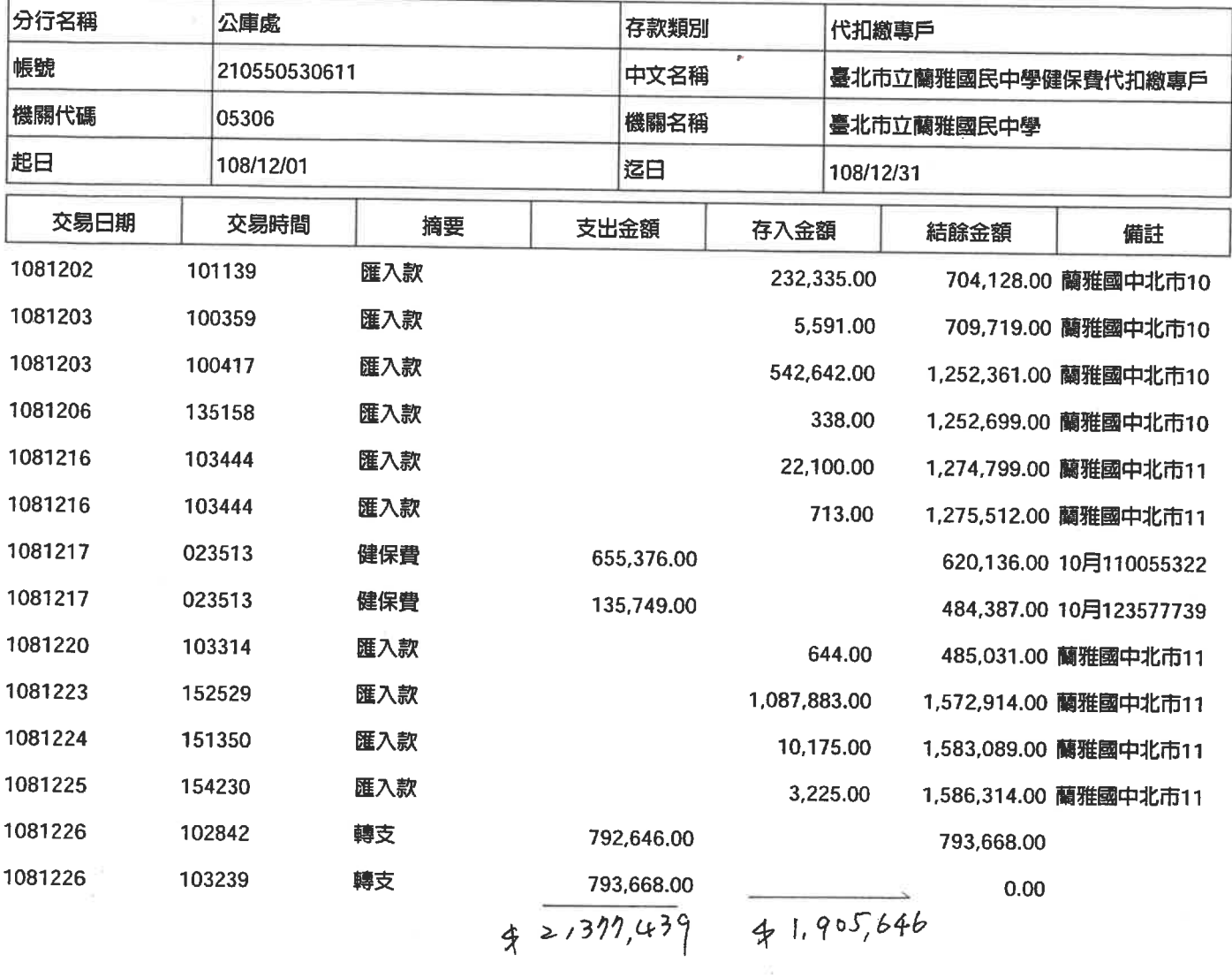

組長學單蓮

## 市屬機關代扣繳專戶-交易明細

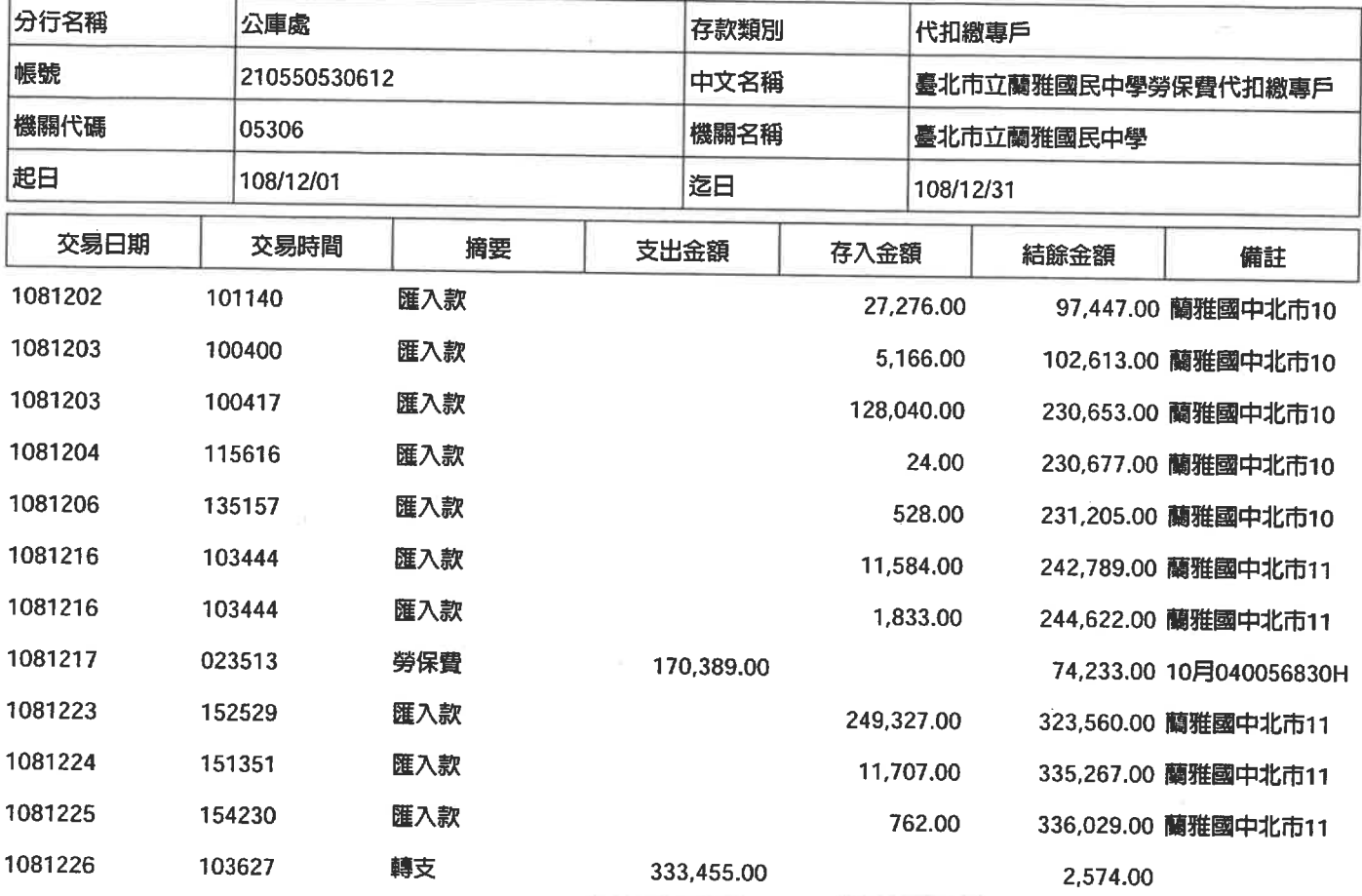

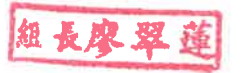

## 市屬機關代扣繳專戶-交易明細

 $\bar{\mathcal{E}}$ 

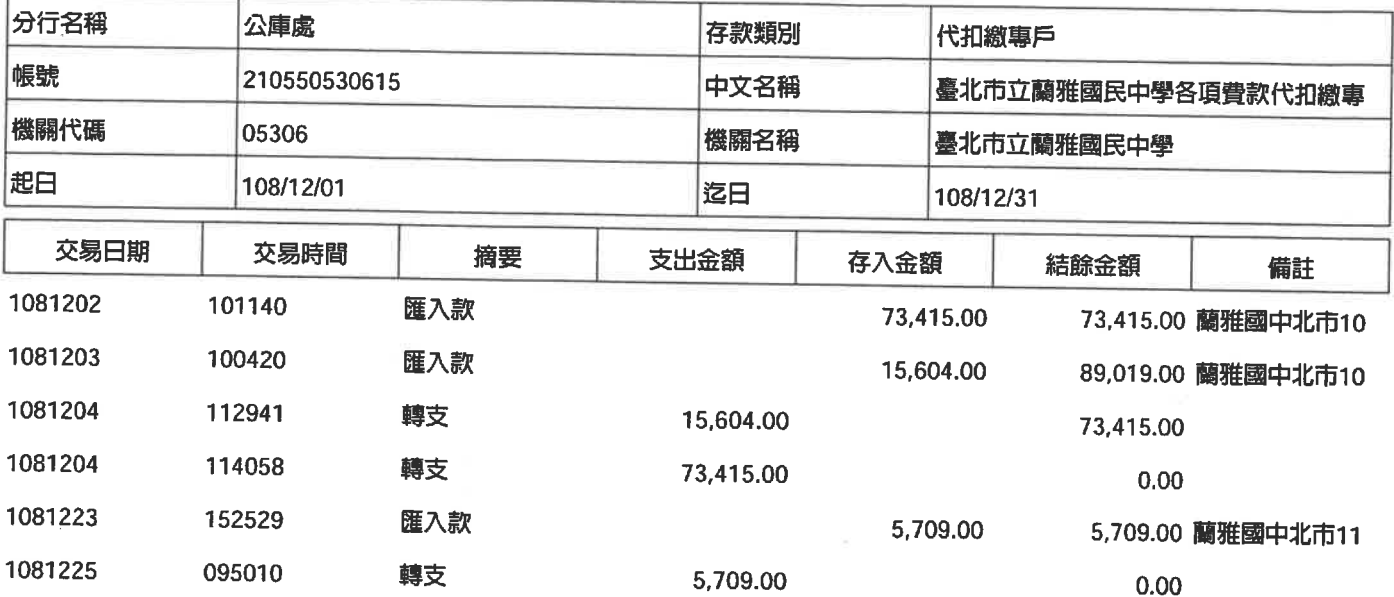

組長學單蓮

#### 臺北市政府各機關學校退撫基金繳費專戶交易月報表

#### 印表日期: 109/01/01

印表時間: 07:02:39

頁次總頁次:1/1

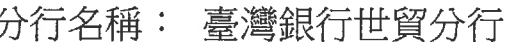

- 帳 號: 11981305306015
- 機關代號: 05306
- 機關名稱: 臺北市立蘭雅國民中學

存款類別: 繳費專戶

帳戶名稱:臺北市立蘭雅國民中學退撫基金繳費專戶

期 間:108 年 12 月份

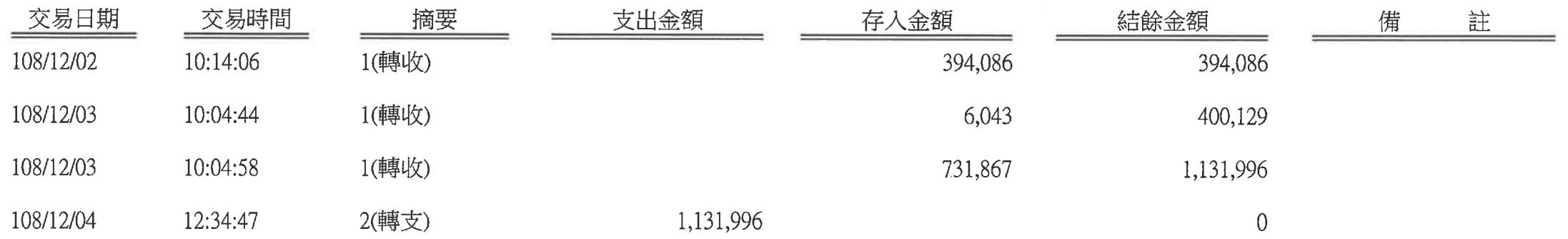

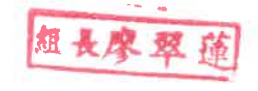

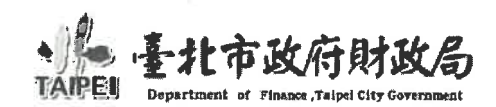

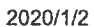

#### 勞工退休準備金年度收付明細

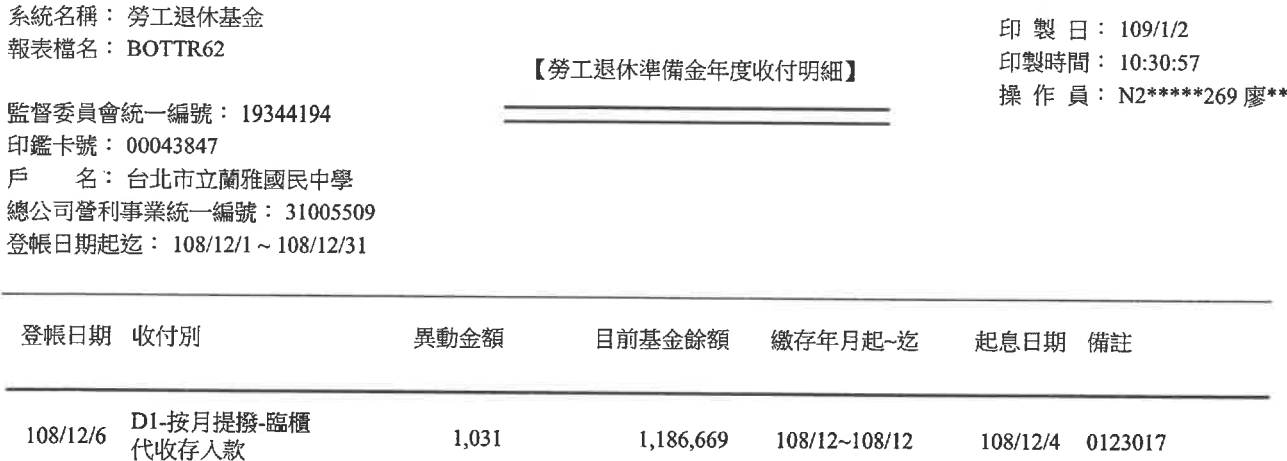

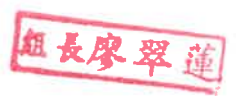

x

## 臺北市立蘭雅國民中學 財產折舊月報統計表

財產性質:公務用

中華民國 108年12日

## 製表日期:民國108年12月31日

An Ar

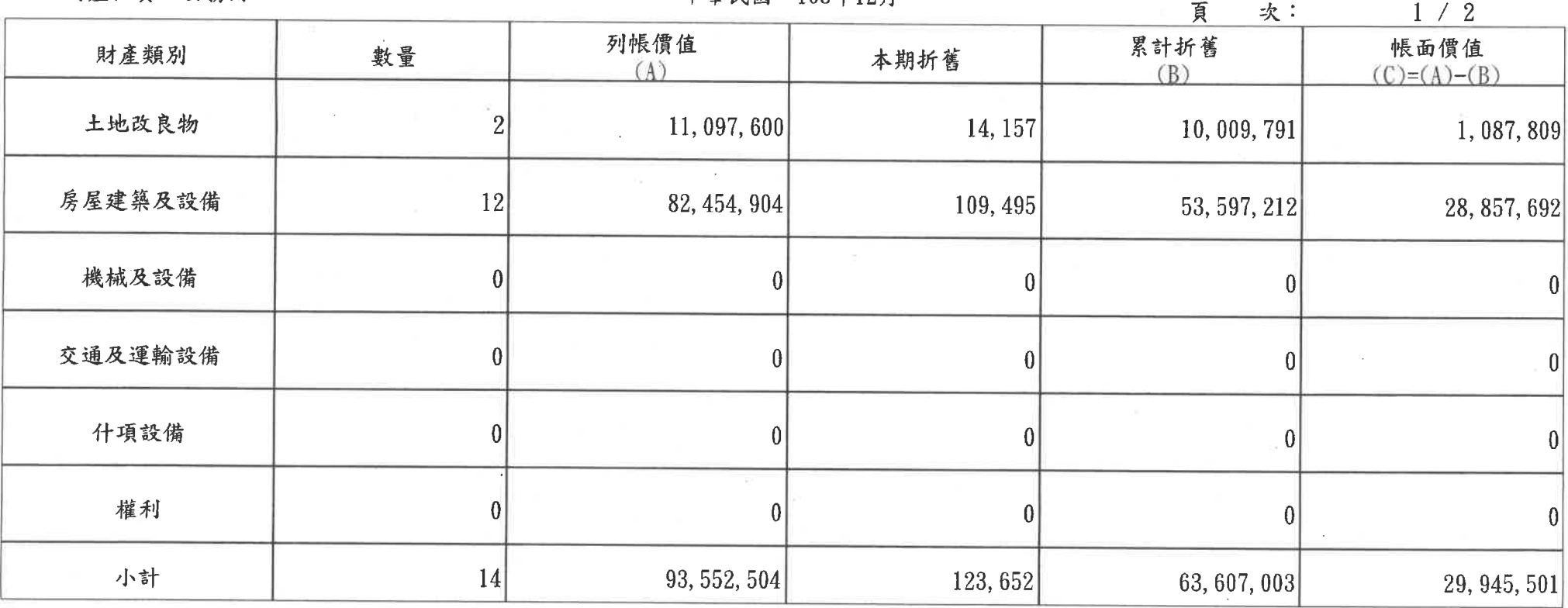

# 臺北市立蘭雅國民中學 財產折舊月報統計表

財產性質:事業用

中華民國 108年12月

## 製表日期:民國108年12月31日

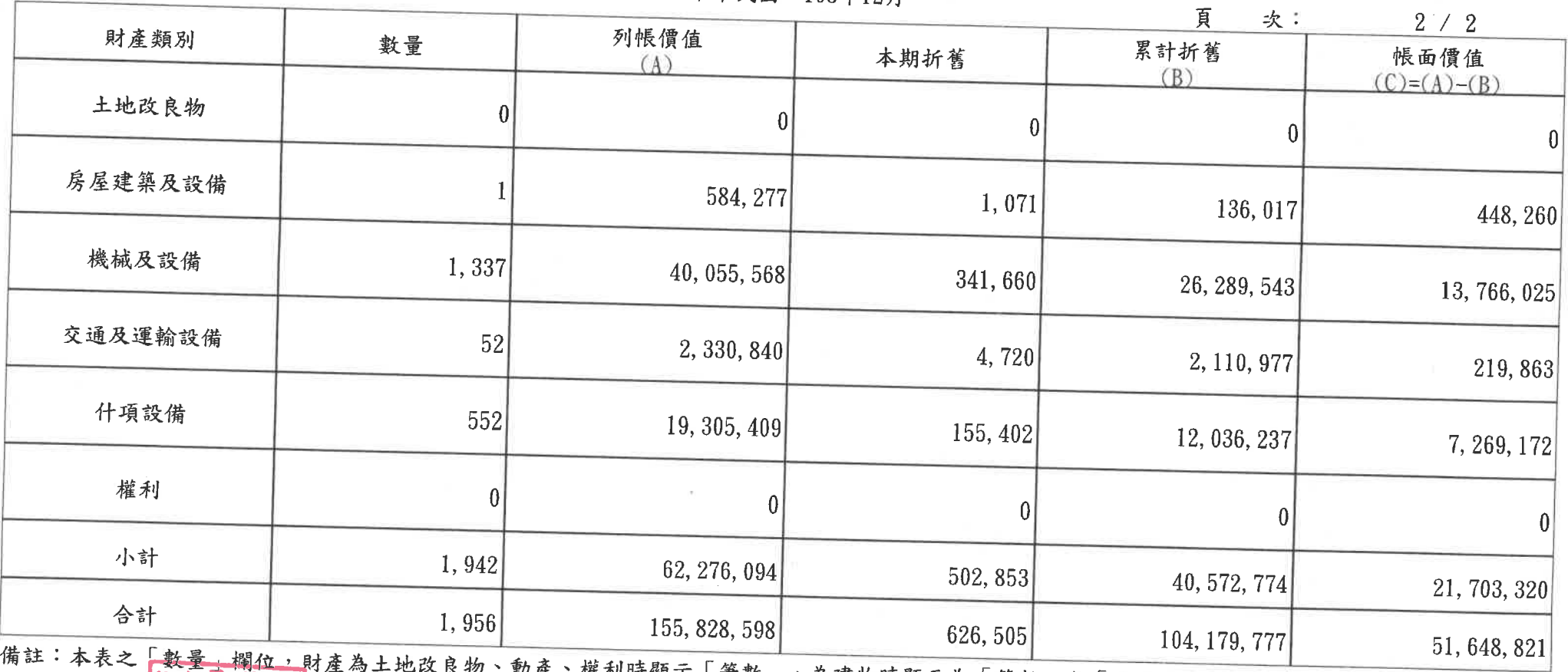

筆數」,為建物時顯示為「筆數」與「棟數」之合計數。 11匡 11 1 可溯小 業務單位

进眼

會計單位

十計室:

機關首長

## 臺北市立蘭雅國民中學國有財產分類統計表

財產性質: 公務用

#### 中華民國 108年12月1日起至 108年12月31日止

製表日期:民國109年01月03日

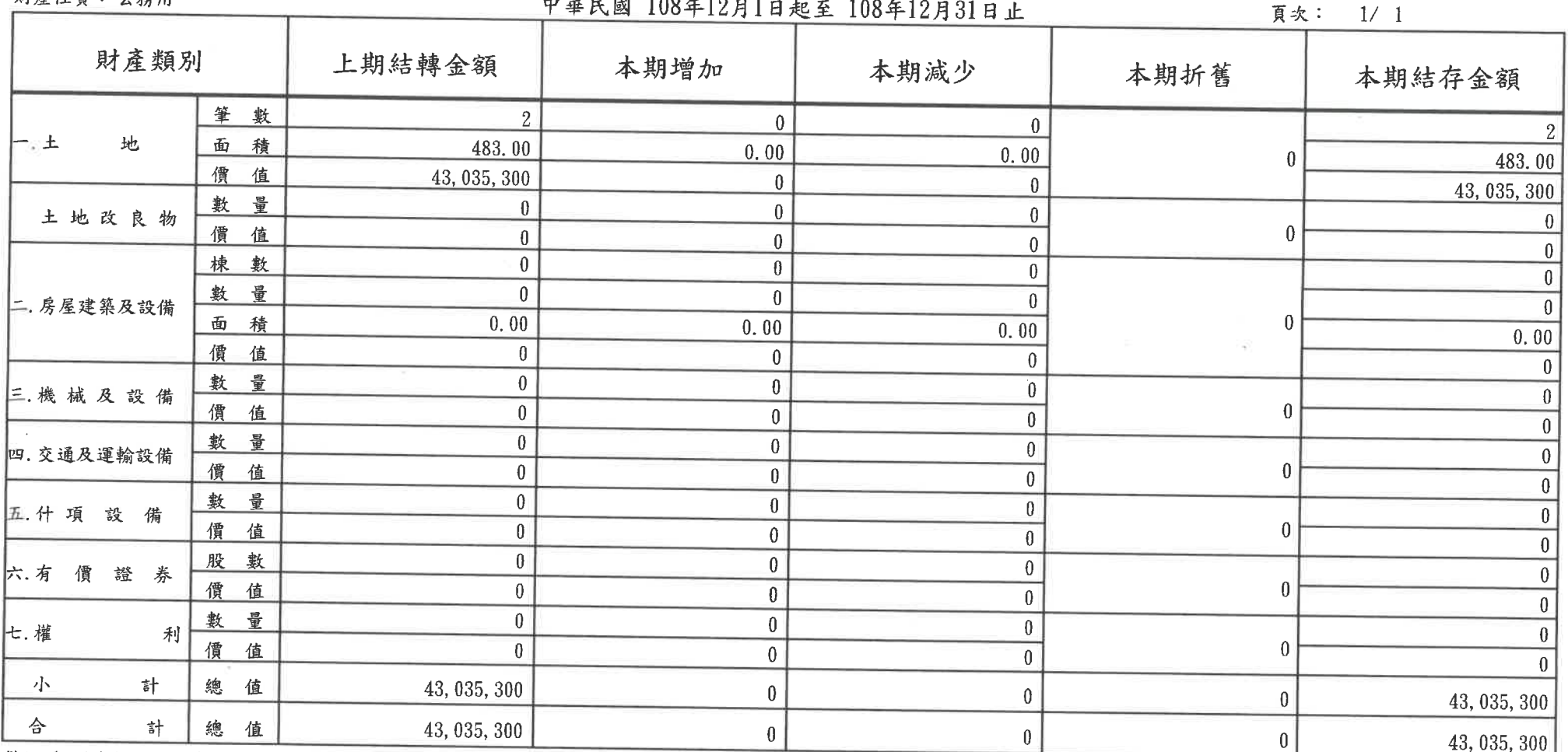

備註:1. 財產價值以新臺幣(元)計算。

2. 土地詳計筆數及面積,面積以平方公尺為單位,計列至小數點下2位止。

3. 建物詳計棟數、數量及面積,<del>其有建物標示者</del>,以棟數計算,無建物標示者,以數量計算,面積以平方公尺為單位,計列至小數點下2位止。

業務單位

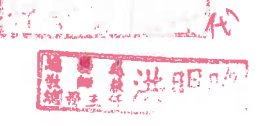

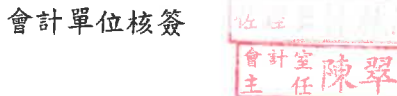

機關首長

## 臺北市立蘭雅國民中學市有財產分類統計表

財產性質: 公務用

中華民國 108年12月1日起至 108年12月31日上

製表日期:民國109年01月03日

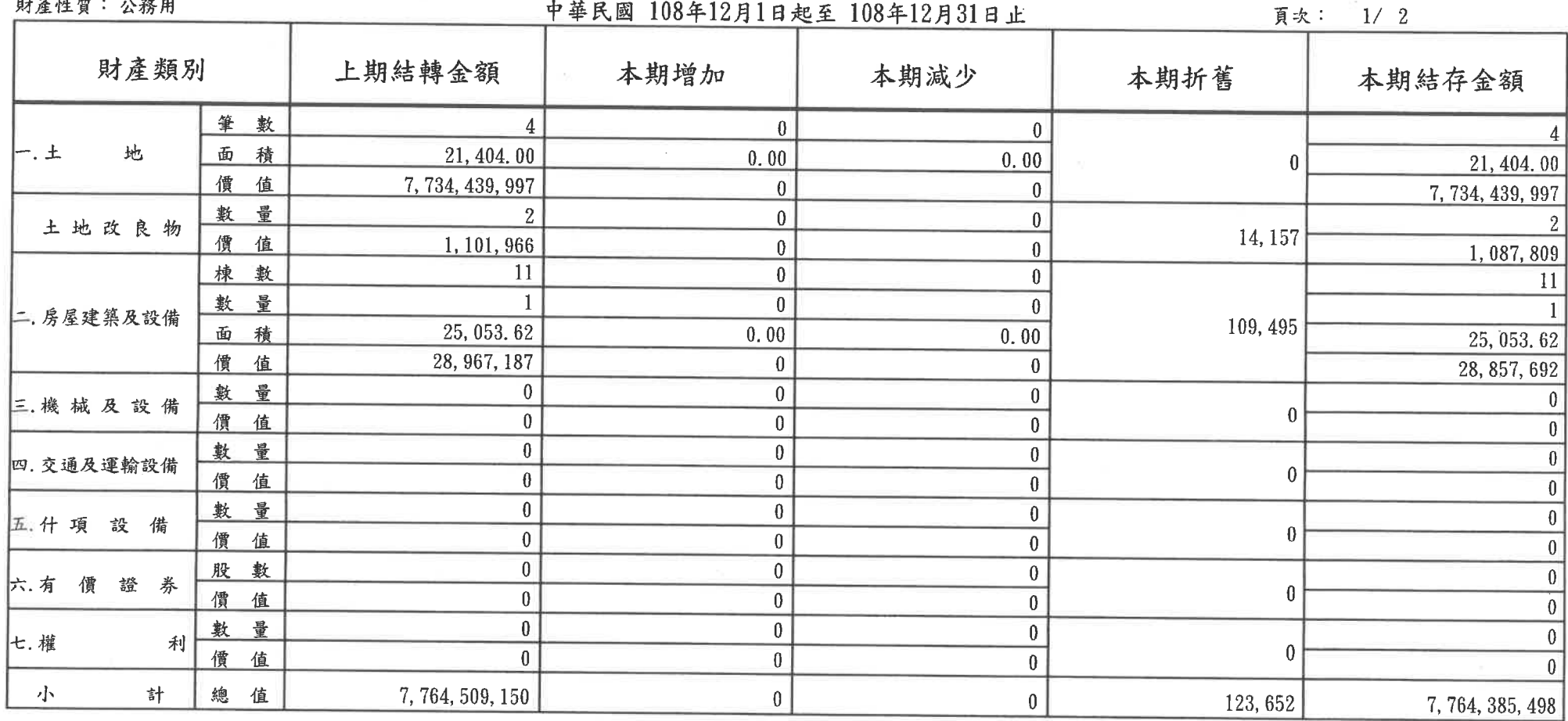

# 臺北市立蘭雅國民中學市有財產分類統計表

財產性質:事業用

## 中華民國 108年19日1日却在 109年19日91日 1

#### 製表日期:民國109年01月03日

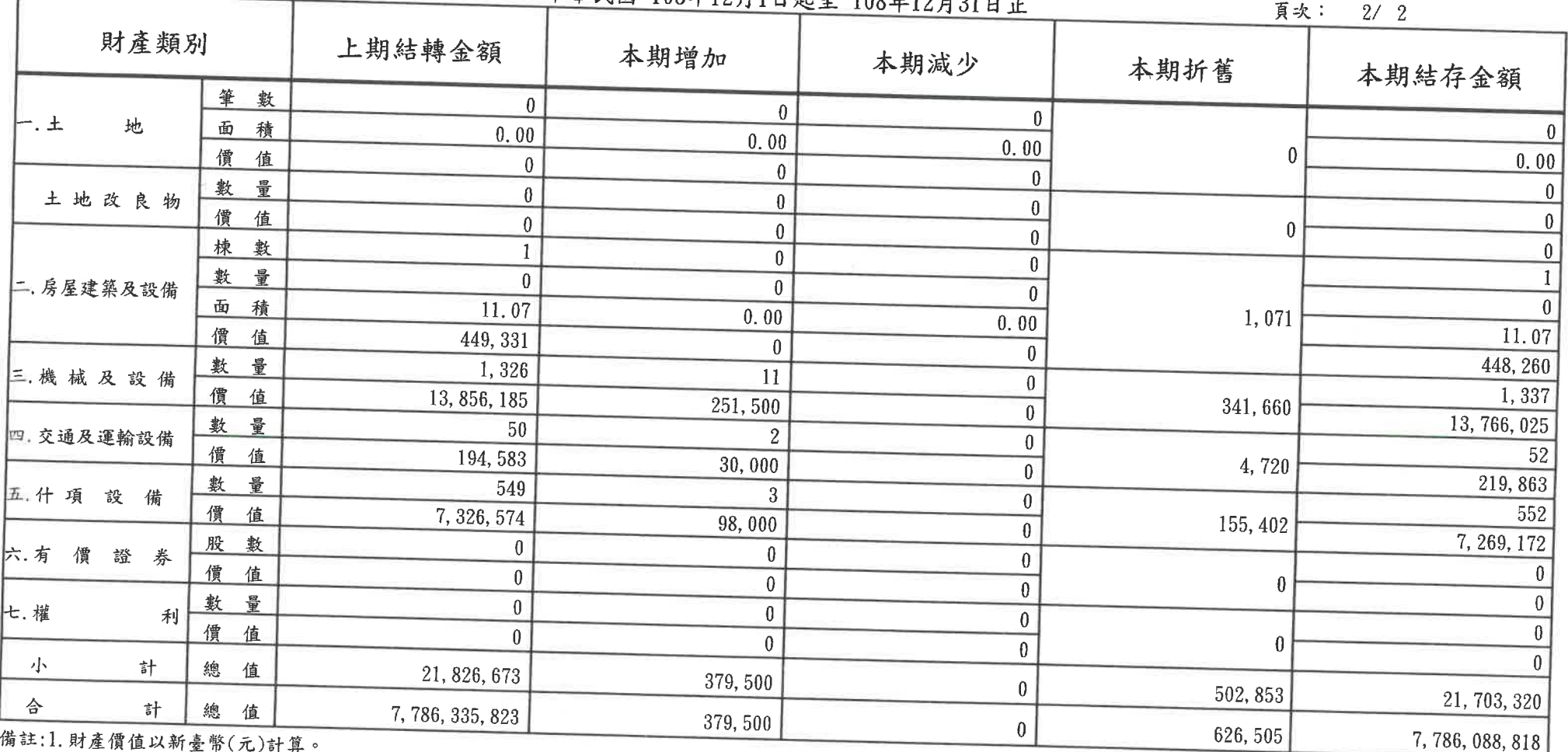

座頂值以新量幣(元)計算。

2. 土地詳計筆數及面積,面積以平方公尺為單位,計列至小數點下2位止。

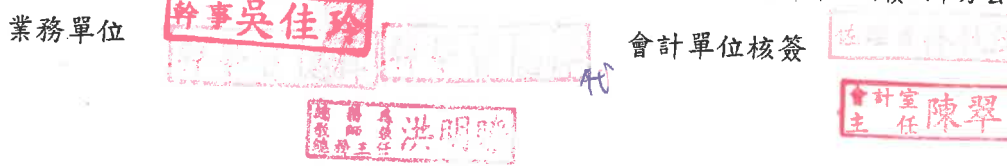

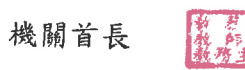

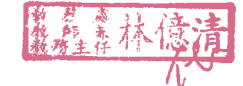

## 蘭雅國中

## 電腦軟體增減結存表

#### 中華民國 108年12月01日起 至108年12月31日

#### 第1頁 共1頁 單位:新臺幣元

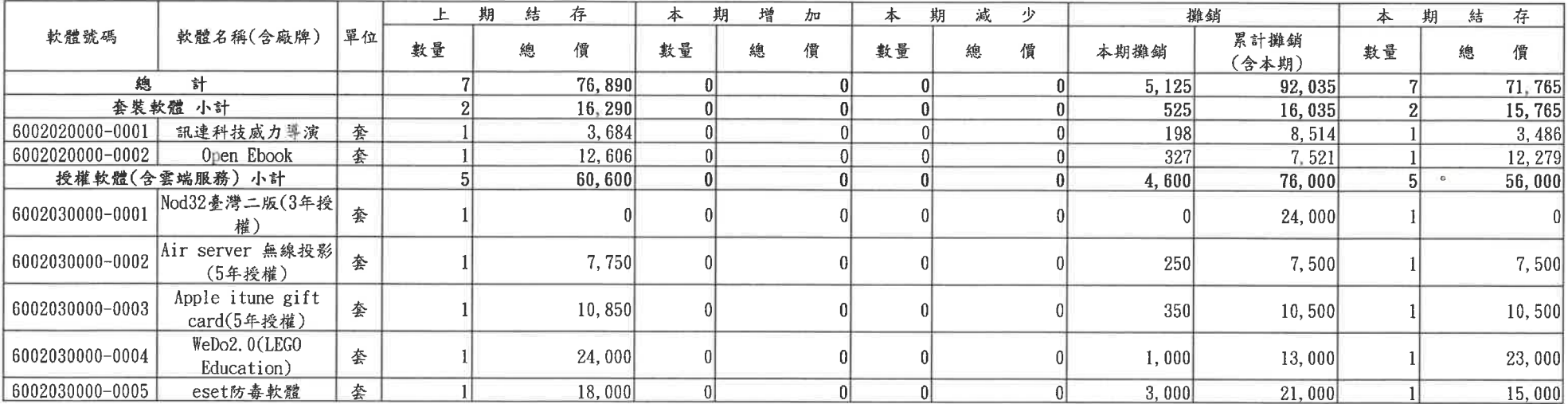

製表

数印表黄良臣

覆核

精神信清

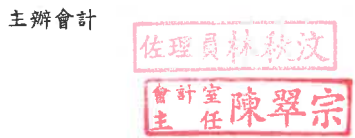

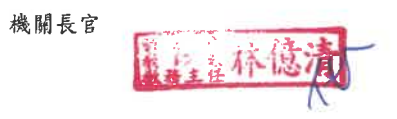

## 主辦會計人員: 主任陳翠宗

## # # # # # # # 機 關長官:

装

訂

108年度決算互審檢核表

 $\frac{\mathbf{a}_i}{\mathbf{b}_i} = \frac{\mathbf{a}_i}{\mathbf{b}_i}$ 

學校名稱· 306 蘊雅國中

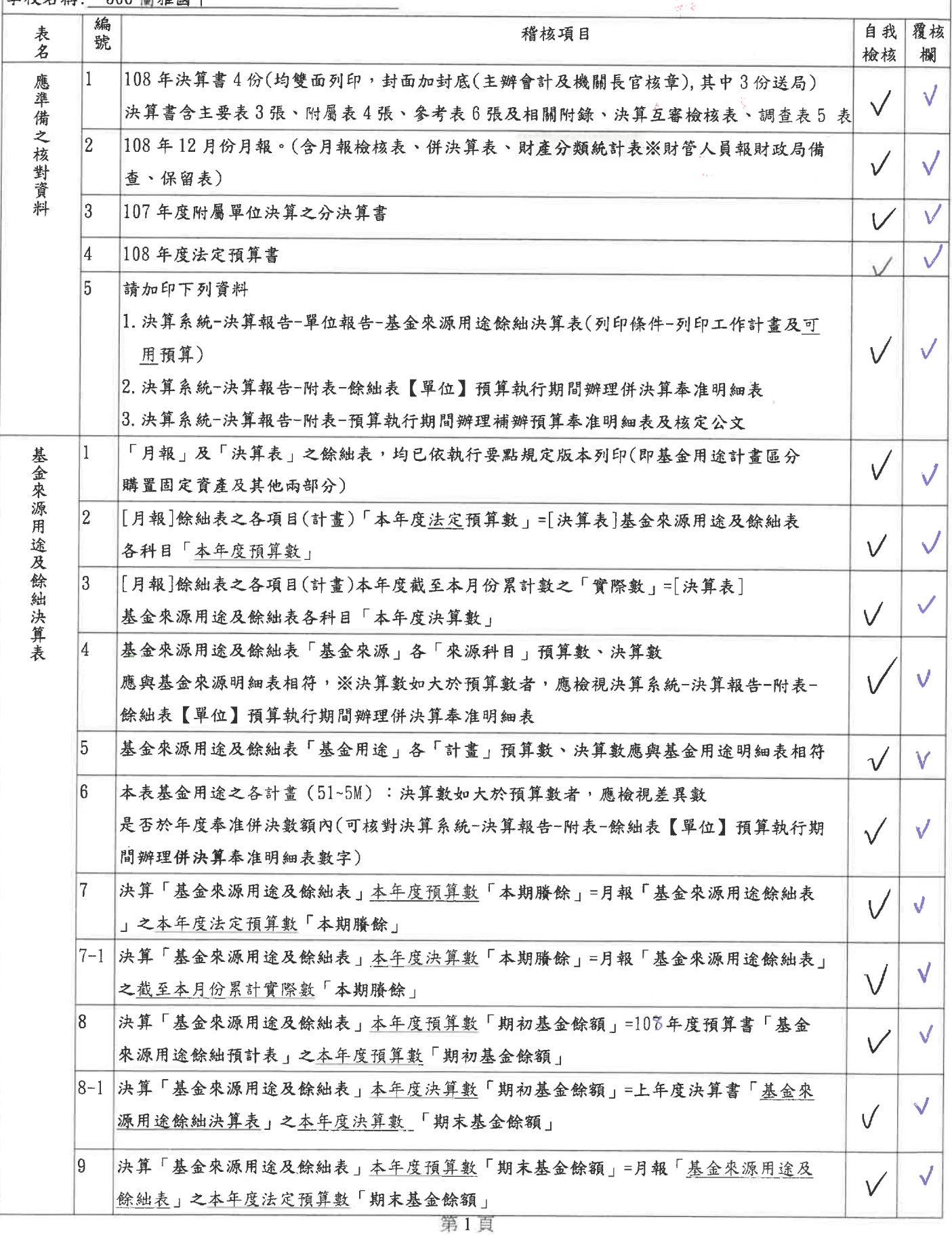

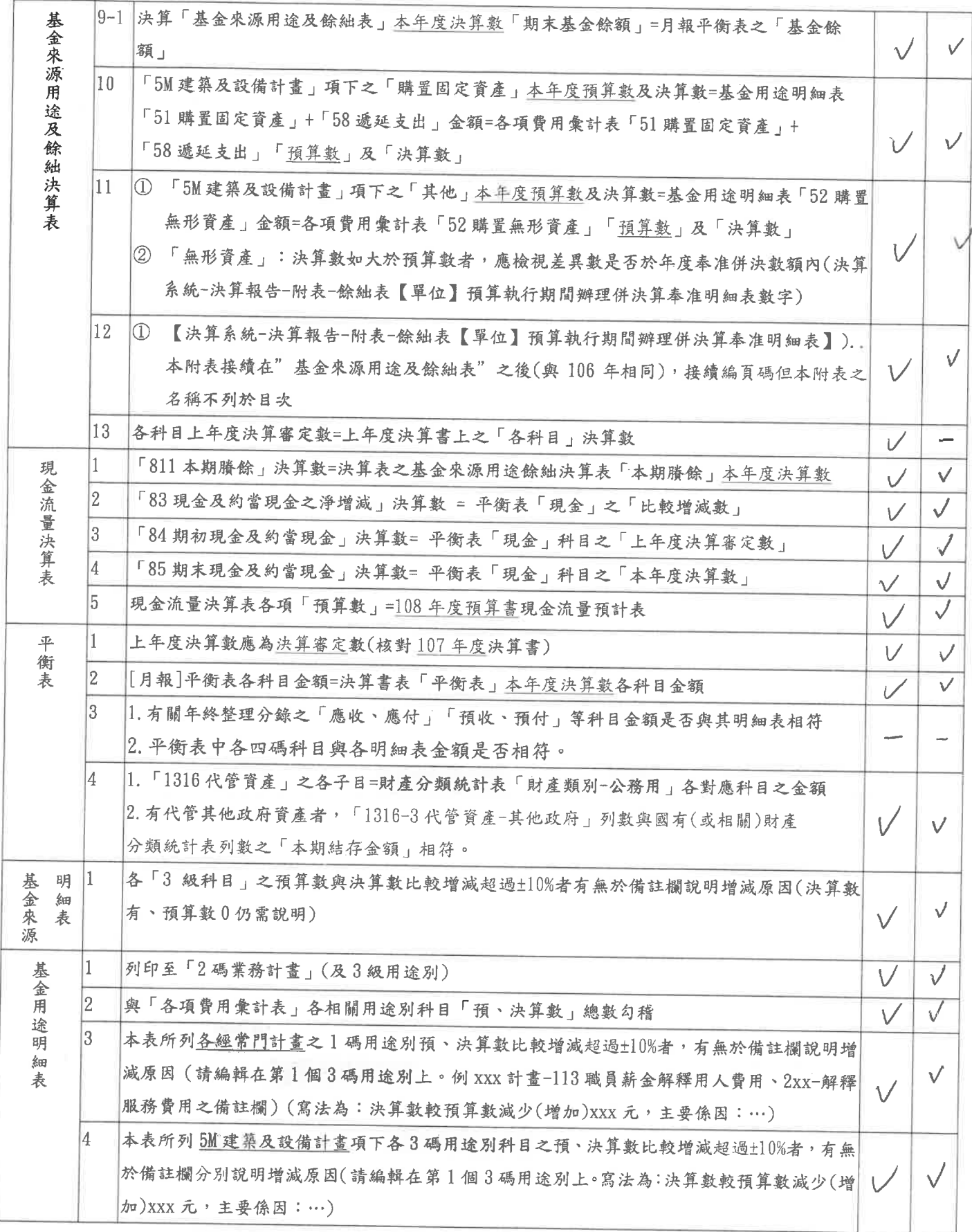

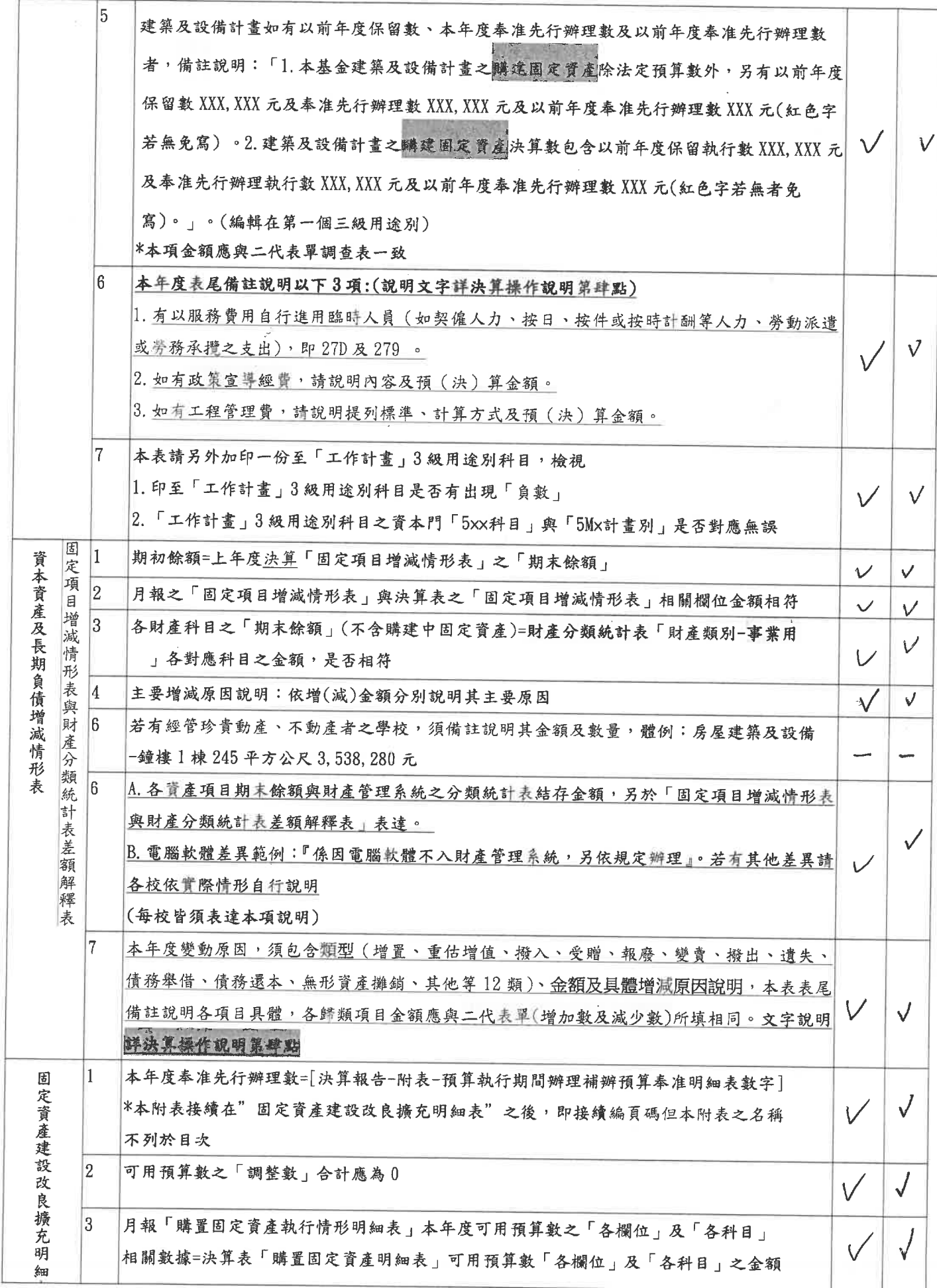

第3頁

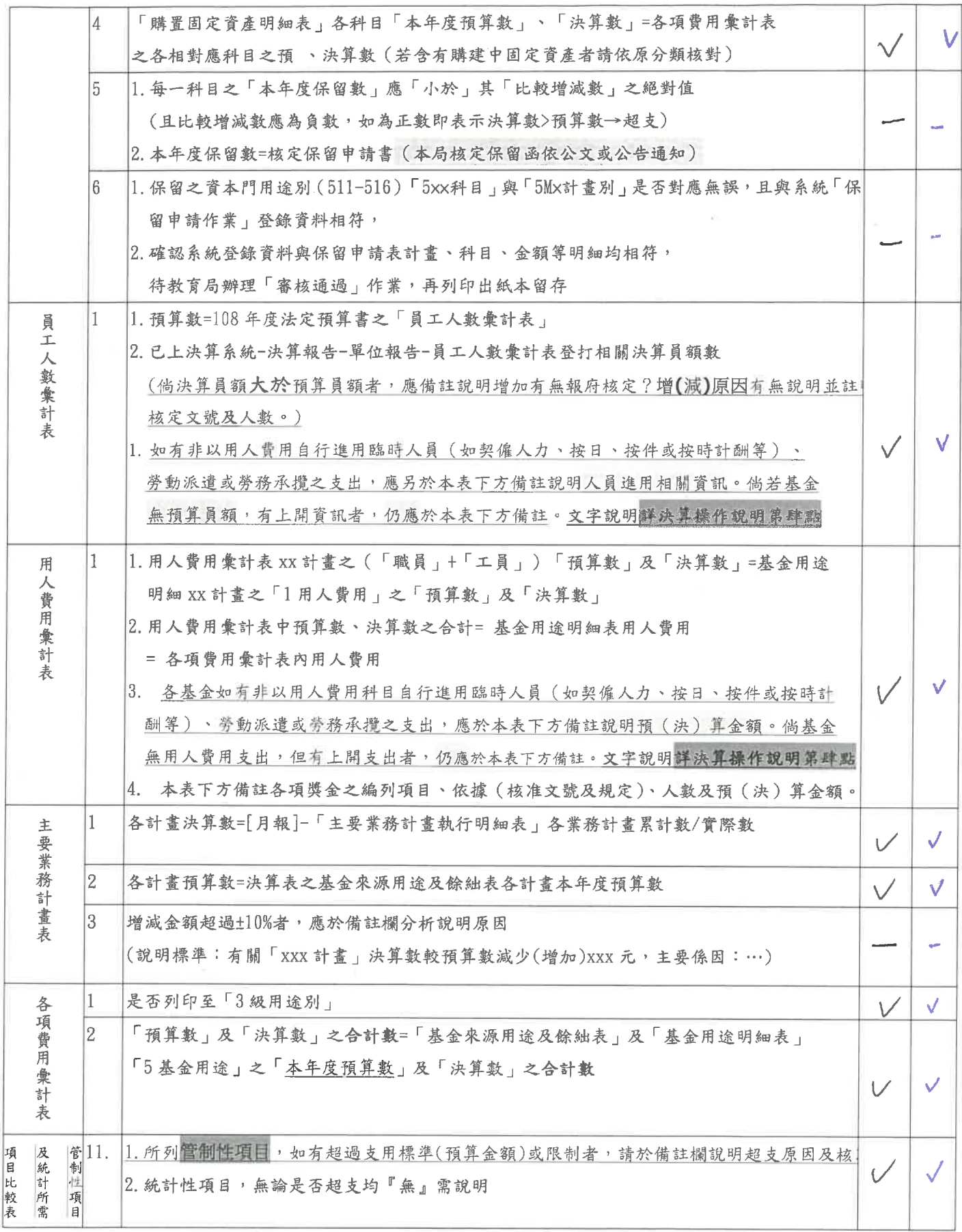

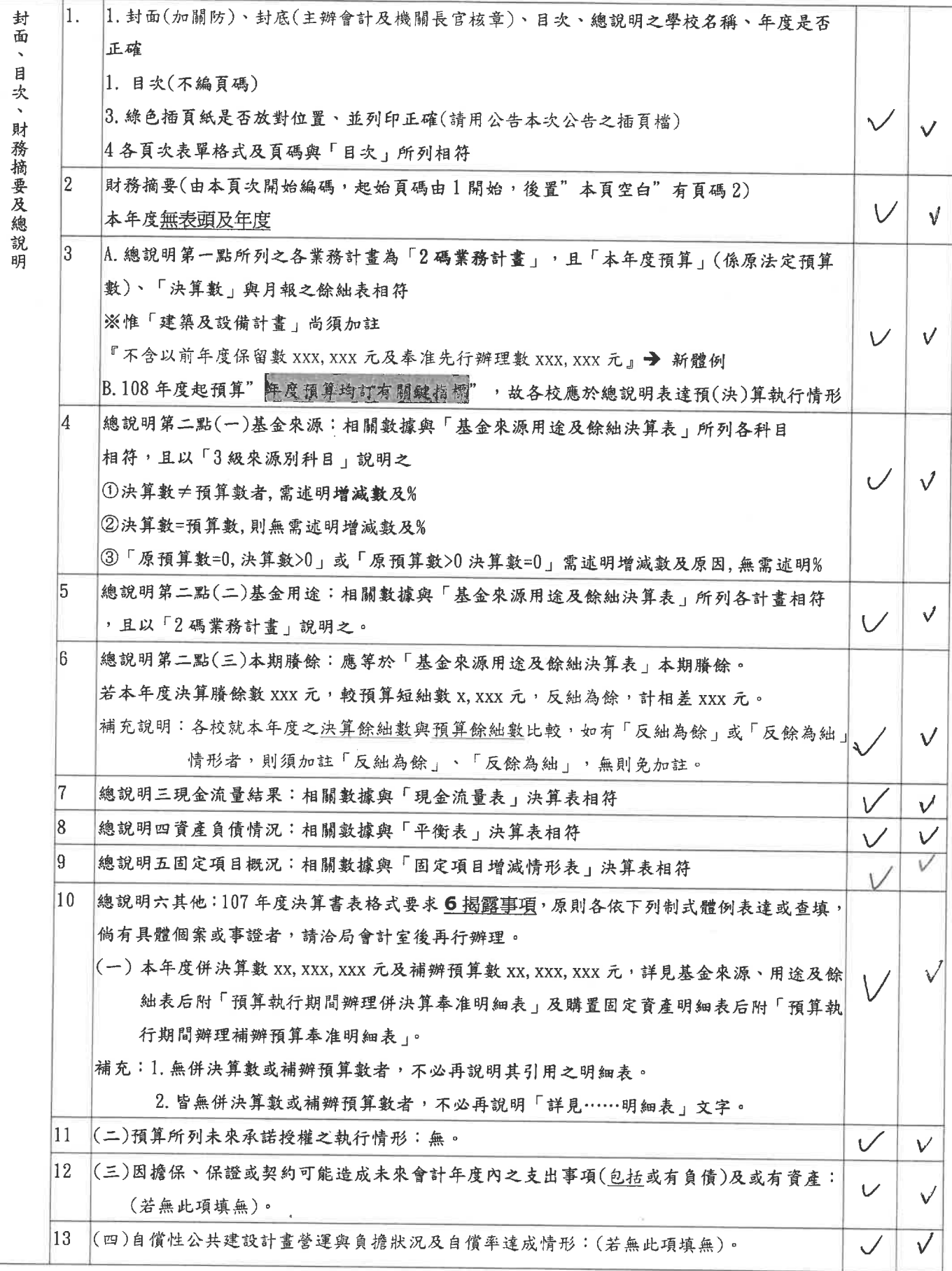

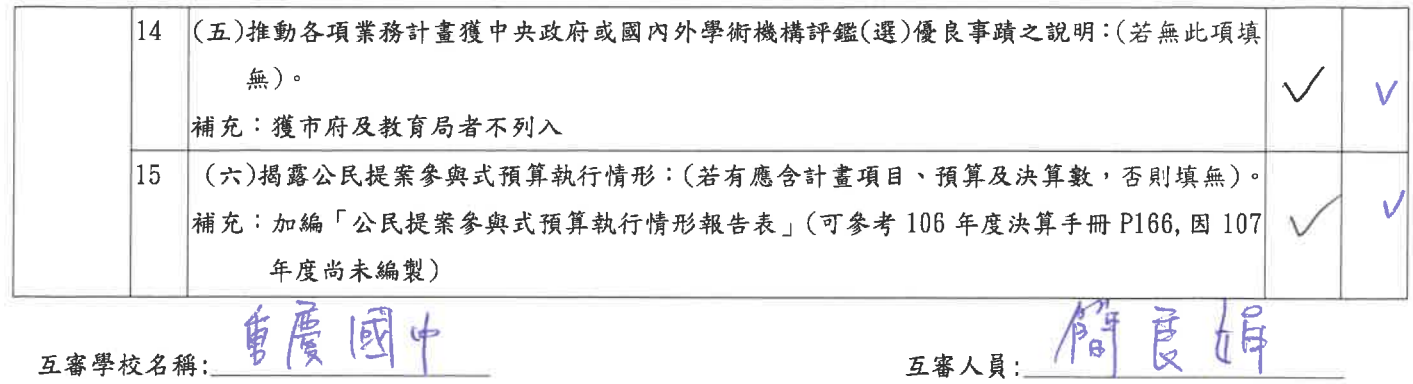

 $\mathcal{L}^{\text{max}}_{\text{max}}$  and  $\mathcal{L}^{\text{max}}_{\text{max}}$ 

 $\label{eq:2.1} \frac{1}{\sqrt{2}}\left(\frac{1}{\sqrt{2}}\right)^{2} \left(\frac{1}{\sqrt{2}}\right)^{2} \left(\frac{1}{\sqrt{2}}\right)^{2} \left(\frac{1}{\sqrt{2}}\right)^{2} \left(\frac{1}{\sqrt{2}}\right)^{2} \left(\frac{1}{\sqrt{2}}\right)^{2} \left(\frac{1}{\sqrt{2}}\right)^{2} \left(\frac{1}{\sqrt{2}}\right)^{2} \left(\frac{1}{\sqrt{2}}\right)^{2} \left(\frac{1}{\sqrt{2}}\right)^{2} \left(\frac{1}{\sqrt{2}}\right)^{2} \left(\$